<span id="page-0-10"></span><span id="page-0-1"></span><span id="page-0-0"></span>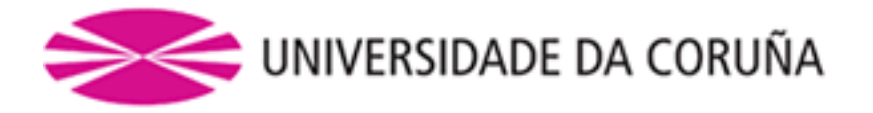

# <span id="page-0-2"></span>Departamento de Bioloxía Celular e Molecular Área de Xenética

# <span id="page-0-4"></span>NGS no diagnóstico da diabetes MODY

# <span id="page-0-11"></span><span id="page-0-9"></span><span id="page-0-8"></span><span id="page-0-6"></span><span id="page-0-3"></span>NGS en el diagnóstico de la diabetes MODY

# <span id="page-0-12"></span><span id="page-0-5"></span>Application of NGS to molecular diagnosis of maturity-onset diabetes of the young (MODY)

**Silvia Rodríguez Fernández**

**Traballo de Fin de Grao de Bioloxía Data de defensa: 28/06/2016**

**Dirixido por Alejandro Mosquera Rey e Marta Vila Taboada**

<span id="page-0-7"></span>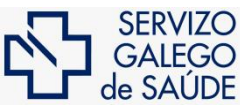

Xerencia de Xestión Integrada de A Coruña

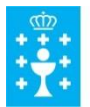

**XUNTA DE GALICIA** CONSELLERÍA DE SANIDADE

## **Declaración**

O presente Traballo de Fin de Grao (TFG) realizouse nun marco colaborativo entre o SERGAS e a UDC.

Dado que o TFG do Grao en Bioloxía pola UDC implica unha carga de traballo de 150 horas, a alumna e os seus titoras desexan especificar a distribución dese tempo.

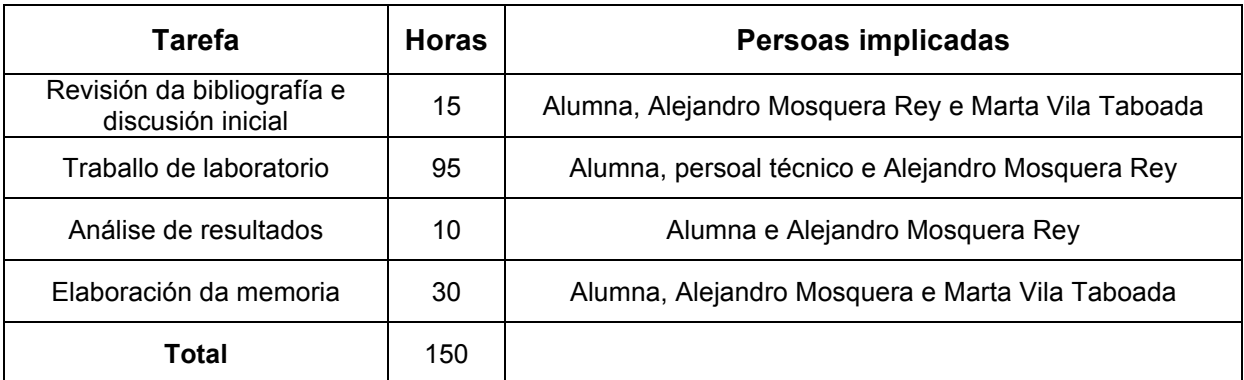

Pola presente, ámbolos dous titores autorizan a presentación deste Traballo de Fin de Grao realizado por Dª Silvia Rodríguez Fernández para ser defendido o día 28 de xuño de 2016 ante o tribunal cualificador correspondente.

A Coruña, 21 de xuño de 2016,

Alejandro Mosquera Rey e Marta Vila Taboada

## **Agradecementos**

Intentando ser máis coherente posible coa orde de agradecementos (respecto da realización deste traballo), comezo por:

A Marta Vila Taboada, por ser a intermediaria entre o Complexo Hospitalario Universitario da Coruña (CHUAC) e eu, para poder realizar o meu TFG nos seus laboratorios e por titorizalo xunta con Alejandro Mosquera Rey (o que merece unha mención para el só). Moitas grazas por darme liberade e confianza á hora da redacción deste traballo... E como non, grazas por introducirme á Xenética, a cal foi a semente dun traballo coma este. E seguindo anos atrás, grazas por ser a miña titora durante estes catro anos de carreira, que nos permitiu saber dende o primeiro día que o mundo é un pano...

Ó Dr. José Luís Fernández García, xefe da Unidade de Xenética Clínica do CHUAC, xa que aceptou a proposta de Marta e me deu a oportunidade de desenvolver este TFG nos laboratorios de Xenética do Hospital Teresa Herrera.

A Alejandro Rey Mosquera, o meu outro titor que se encargou no laboratorio do *grosso* deste traballo. Debo e quero darlle as grazas por facerme un oco nos seus quefaceres diarios do traballo para poder explicarme os comos e porqués de, non só o que se recolle neste traballo, senón tamén de diferentes técnicas que alí se levan a cabo, deixándome aprender e preguntar por todo o que no meu maxín parecía curioso e interesante, facendo que a semente da Xenética de Marta medrase e botase follas e aumentase aínda máis o meu interese neste campo.

A todo o persoal do laboratorio por ese ambiente de "bo rollo", as risas e os momentos do café. E como non, entre eles, a Loli Vázquez Calenti, a man executadora de técnicas varias, por supervisarme e confiar na miña man cando manipulaba eu as mostras.

A Gina De Bonis, por deixarme as súas presentacións sobre o secuenciador, que tan útiles me foron neste traballo.

E por último, pero non por iso menos importante, a Paula Romero Campo e Laura Rodríguez Barba, "por resistir", e ós meus dous últimos grandes descubrimentos desta etapa que xa remata: Laura Nogueira Mazaira e Anxo Cao Farré, por aturar o meu carácter nos últimos meses sen saber exactamente o porqué del e sen pedir explicacións.

# Contido

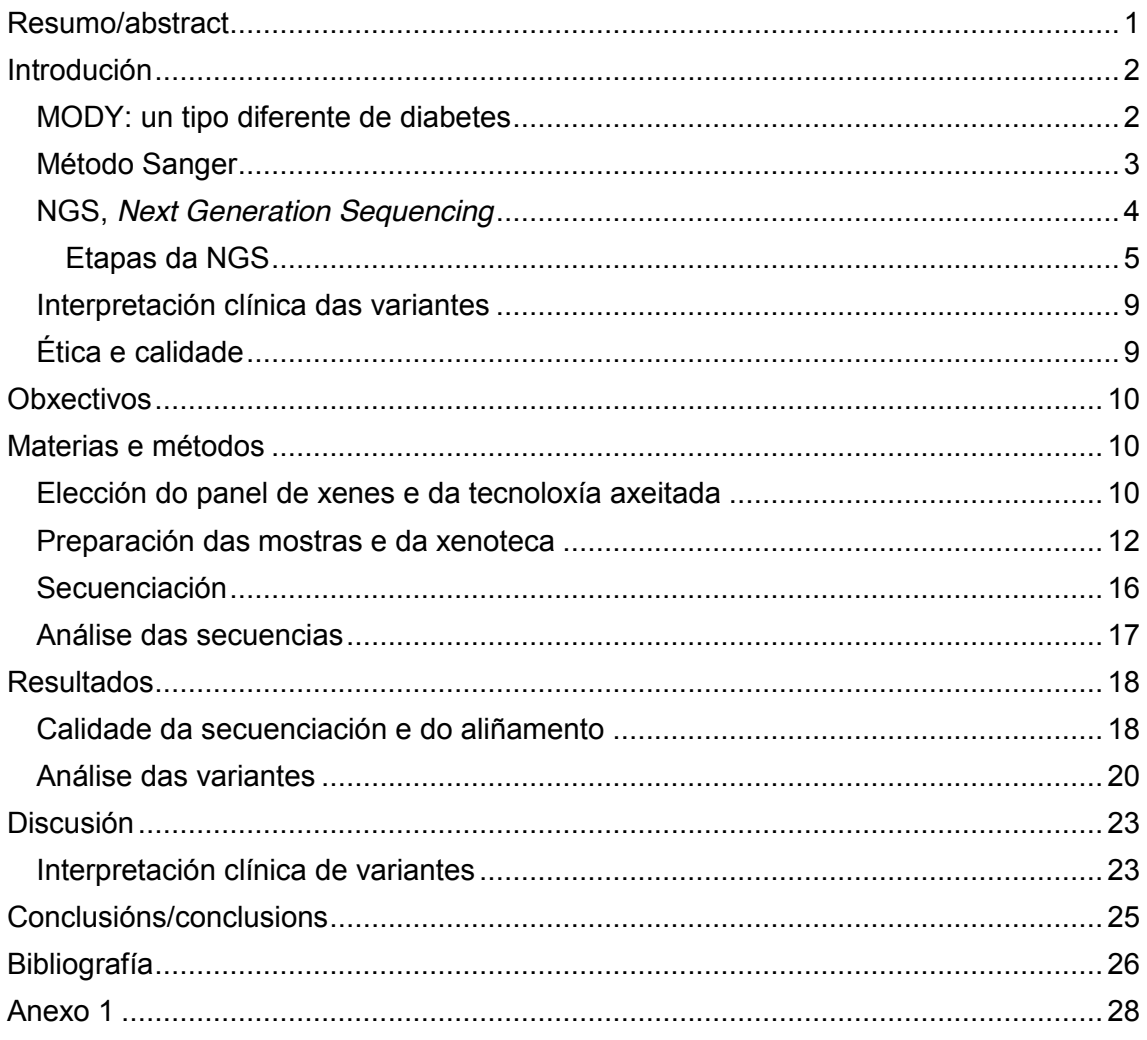

## **Resumo/abstract**

A diabetes MODY é una enfermidade monoxénica pouco frecuente dentro de todos os casos de diabetes, que se caracteriza por una progresiva disfunción nas células βpancreáticas, por ser independente de insulina e comezar a desenvolverse en idades moi tempranas. Un diagnóstico molecular pode chegar a supoñer un cambio de tratamento nun paciente, un diagnóstico precoz ou un seguimento efectivo da progresión da enfermidade.

Existen unha serie de xenes implicados na diabetes MODY e diversas institucións están identificando variantes relacionadas con esta patoloxía a través da secuenciación dun panel de xenes mediante NGS (*Next Generation Sequencing*). A NGS está afianzándose na xenética clínica pois permite a realización de diagnóstico molecular a varios pacientes simultaneamente e en moi pouco tempo.

Para este traballo foron seleccionados once pacientes baixo os criterios do Complexo Hospitalario Universitario de A Coruña para a realización dun diagnóstico molecular para diabetes MODY. Este consistiu na secuenciación dun panel de xenes relacionados coa mesma (*ABCC8*, *GCK*, *HNF1A*, *HNF1B*, *HNF4A*, *KCJ11*, *INS*) mediante tecnoloxía NGS*.* Deste xeito foi realizada unha posta a punto da técnica para a elaboración dun Protocolo Normalizado de Traballo (PNT) que se utilizará rutinariamente no laboratorio e unha análise preliminar das variantes obtidas.

Atopáronse variantes de interese clínico en cinco dos once pacientes (unha patolóxica, dúas probablemente patolóxicas e catro de significado incerto), as cales serán estudadas posteriormente e confirmadas mediante secuenciación Sanger. A posterior integración desta información será clave para complementar o diagnóstico clínico de cada paciente.

Maturity-onset diabetes of the young (MODY) is a monogenic disorder with a low frequency amongst all diabetes cases. Some of the characteristics features of MODY are the progressive pancreatic β-cell dysfunction, as well as non-insulin dependence, and early-onset diabetes. A molecular diagnosis may imply a change in the treatment, an early diagnosis or a better management of the clinical course of this disease.

...........................................................................................................................................

Several genes are associated with MODY. Some institutions are currently performing variant detection using a gene panel, one of the applications of the NGS (*Next Generation Sequencing*) technology. NGS technologies have enabled a dramatic transformation in clinical genetics, as they allow molecular diagnoses for many patients at once and in a short time.

Following the criteria established by the *Complexo Hospitalario Universitario de A Coruña*, eleven patients were selected to participate in a molecular diagnosis of MODY. For this, we sequenced a gene panel (*ABCC8*, *GCK*, *HNF1A*, *HNF1B*, *HNF4A*, *KCJ11*, *INS*) using NGS technology. As a result of this pilot study, we set up a Standard Operating Procedure (SOP), which will be used as a routine in this laboratory. Additionally, we proceeded with a preliminary variant analysis.

Clinically relevant variants were found in five out of eleven patients: one pathogenic, two likely pathogenic and four variants of uncertain significance. All of them will be studied and validated by Sanger sequencing. The subsequent integration of this information will be key to complement the clinic diagnosis of each patient.

## **Introdución**

#### **MODY: un tipo diferente de diabetes**

MODY (*Madurity-Onset Diabetes of the Young*) é un grupo de enfermidades monoxénicas relacionadas coa diabetes que se caracterizan por ser autosómicas dominantes, por non ser dependentes de insulina e porque aparecen na adolescencia ou en persoas menores de 25 anos. Ata o de agora téñense atopado 13 xenes relacionados coa diabetes MODY e de aí o establecemento de 13 tipos de diabetes **MODY** 

As variantes máis frecuentes atópanse nos xenes da glicoquinasa (*GCK*) (MODY2) e no factor nuclear do hepatocito (*HNF1A/4A*) (MODY 3 e MODY 1). Cando o afectado é o *GCK*, os síntomas adoitan ser unha hiperglicemia leve en xaxún e non precisa de ningún tratamento. En cambio, cando se trata de MODY 3 ou MODY 1, obsérvase unha progresiva disfunción nas células β-pancreáticas e unha hiperglicemia que pode desembocar en complicacións microvasculares. O tratamento para estes dous tipo de MODY adoitan ser sulfonilureas.

A diabetes MODY é pouco frecuente (<1% de todos os casos de diabetes) e moitas veces está mal diagnosticada como diabetes mellitus tipo 1 ou 2 xa que certos fenotipos clínicos coinciden. O diagnóstico molecular é, por tanto, necesario nos pacientes nos que haxa sospeita de MODY, xa que proporciona a posibilidade dun tratamento óptimo, de predicir a progresión da enfermidade, favorecer o diagnóstico precoz doutras alteracións acompañantes a nivel pancreático ou xenitourinario (MODY 5 e 8) e favorecer o estudo familiar para determinar portadores asintomáticos [1, 2].

O coñecemento actual sobre os tipos de variantes de certas rexións do xenoma, tanto de humanos como de organismos modelo, permiten atopar unha relación xenomafenotipo clínico para certas enfermidades. No eido da Biomedicina, usando esta información, pódese apoiar e complementar un diagnóstico, avaliar o risco dun paciente de padecer unha enfermidade xenética ou personalizar un tratamento mediante un diagnóstico molecular.

Unha das técnicas que se usa no diagnóstico molecular é a secuenciación de certos fragmentos de ADN do paciente que se consideran relacionados cos síntomas dunha enfermidade concreta, comparándoos coas secuencias de referencia que existen (do xenoma enteiro ou de xenes concretos). A partir desta comparación detéctanse as variantes que poden ser patolóxicas [3]. No presente TFG vaise utilizar o termo "variante" no canto de "mutación" debido á connotación negativa que acadou este termo [4].

A técnica de secuenciación clásica empregada para detectar variantes é o método Sanger. Porén, este método presenta certas limitacións en termos de rendemento, escala, tempo e custo:permite secuenciar un único fragmento (produto de PCR) de cada vez, cando a cantidade de xenes que se relacionan con enfermidades xeneticamente heteroxéneas está a aumentar. Deste xeito xurdiron as tecnoloxías de secuenciación de nova xeración (NGS, *Next Generation Sequence*), moito máis potentes ca secuenciación Sanger, máis rápidas e tamén máis accesibles, o que non quere dicir que substitúan a Sanger, senón que a complementan [3, 5].

As aplicacións da NGS en clínica poden resumirse en (1) secuenciación do xenoma (WGS, *Whole Genome Sequencing*), na que se secuencia tanto ADN codificante como o non codificante (esta opción e a menos usada debido ó exceso de información e de custo); (2) a secuenciación do exoma (ES, *Exome Sequencing*), que abrangue só as rexións codificantes do xenoma, é dicir, os exóns, e en (3) secuenciación de paneis de xenes, onde se secuencian un grupo de xenes dos que se ten a certeza de que están relacionados cunha enfermidade concreta, favorecendo a interpretación das variantes [6].

## **Método Sanger**

O método de secuenciación máis utilizado ata a aparición da NGS baséase na reacción de replicación do ADN na célula: é o método Sanger (1977) ou método "dideoxi". Trátase dunha secuenciación con nucleótidos modificados terminais (ddNTPs, dideoxinucleótidos trifosfato) que non teñen o grupo hidroxilo no extremo 3'. A ADN polimerasa non pode engadir máis nucleótidos, finalizando a síntese da febra complementaria nese punto tras ser incorporado o ddNTP.

O proceso orixinal consiste en sintetizar o ADN por separado en catro tubos, tendo en cada un a febra molde que queremos secuenciar (previamente clonadas, e polo tanto, idénticas), co seu cebador, coa ADN-polimerasa, cos catro nucleótidos en exceso (dATP, dGTP, dCTP e dTTP), cun tampón de reacción, e para cada tubo, unha pequena cantidade de dideoxi específico (ddATP, ddGTP, ddCTP ou ddTTP) marcados radioactivamente  $(P^{32})$ . Deste xeito se, por exemplo, temos a reacción na que hai ddTTP, este dideoxinucleótido competirá co dNTP, sintetizándose febras de diferentes lonxitudes de bases.

Unha vez terminada a síntese de ADN, realízase unha electroforese en paralelo nun xel de acrilamida (cada produto en cadanseu pocillo), observándose un patrón de bandas coas que se pode ler a secuencia complementaria (de abaixo arriba) [7].

Este método foise perfeccionando ó longo dos anos, usando fluoróforos no canto de moléculas radioactivas, realizando as catro reaccións nun mesmo tubo, incrementando a lonxitude dos fragmentos a secuenciar (de 300 pares de bases (pb) que se secuencian co método orixinal ata 900-1000 pb), e tamén o número de fragmentos que se poden secuenciar en paralelo nun mesmo secuenciador. Un exemplo destas innovacións é a secuenciación automática por electroforese capilar que permite Detectar o sinal fluorescente (unido ao cebador ou ao ddNTP) de cada fragmento mentres a molécula migra por un capilar e é excitada por un láser. O analizador xenético detecta e interpreta eses sinais fluorescentes proporcionando a secuencia de ADN do fragmento analizado (**Figura 1**) [8, 9].

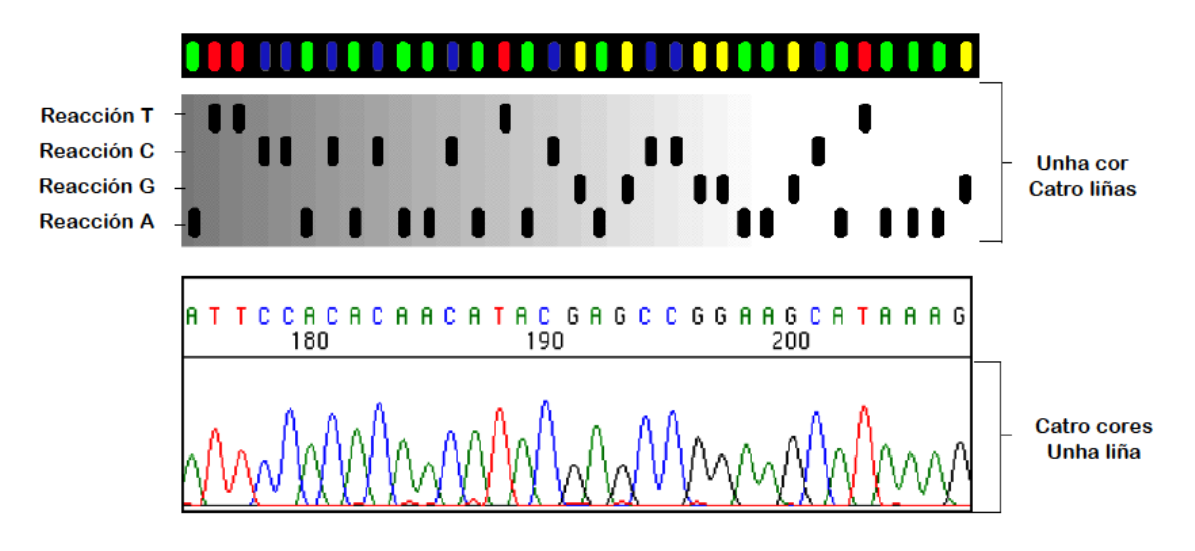

*Figura 1. Comparación da detección de bases con nucleótidos marcados radioactivamente (arriba) e da detección de bases marcados con fluoróforos (abaixo). Imaxe tomada e modificada de [8].*

## **NGS,** *Next Generation Sequencing*

O proxecto Xenoma Humano provocou o desenvolvemento das tecnoloxías NGS de segunda xeración ao requirir tanto o abaratamento da secuenciación como o aumento da cantidade de información obtida por unidade de tempo. No ano 2005, 454 Life Sciences (que agora pertence a Roche) comercializou o primeiro secuenciador masivo baseado na reacción en cadea da polimersasa (PCR, *Polymerase Chain Reaction)* de emulsión e na reacción de pirosecuenciación [5].

Hoxe en día existen varias casas comerciais que ofertan plataformas de secuenciación masiva. A empresa Illumina é a que actualmente está dominando o mercado. Illumina oferta varias plataformas. Entre elas están HiSeq, dirixida a un uso en investigacións onde se precisan altos rendementos e MiSeq, dirixida a laboratorios cunha carga de traballo menor [3, 10]. De feito, MiSeqDx (2013) é unha plataforma de multisecuenciación aprobada pola axencia estadounidense FDA (*Food and Drug Administration*) dirixida especificamente a uso clínico [10]. A técnica de secuenciación que utilizan as plataformas de Illumina baséase na síntese *de novo* dos fragmentos de ADN e a detección realízase por medio de sinais fluorescentes. A empresa ThermoFisher Scientific oferta NGS utilizando outras tecnoloxías, como por exemplo a secuenciación por detección de cambios de pH na incorporación de nucleótidos [3, 10].

A NGS, en xeral, sacrifica a secuenciación de fragmentos longos (comparando coa secuenciación Sanger) co gallo de proporcionar unha secuenciación en paralelo de millóns de fragmentos. Nun principio só se podían secuenciar fragmentos de entre 40 e 500 pb, pero ó longo de estes anos foise centrando o esforzo en obter secuencias de maior tamaño e igual ou maior calidade [5, 9].

As diferenzas entre plataformas residen na química utilizada para amplificar e secuenciar, o tamaño do fragmento secuenciado, o tempo que lle leva realizar a secuenciación e a calidade e precisión dos datos [6]. Por exemplo, a secuenciación baseada en pirosecuenciación e na medida do pH ten problemas en detectar variantes en homopolímeros, pero en cambio poden detectar insercións e delecións (*indels*) máis longas [11].

#### **Etapas da NGS**

A NGS comprende tres etapas básicas comúns a tódalas plataformas: a preparación da mostra de ADN, a secuenciación e a análise dos datos obtidos.

#### **Preparación da mostra:**

O protocolo de preparación da xenoteca vai variar dependendo da plataforma e da aplicación NGS coa que se vai proceder posteriormente. Basicamente, a preparación da mostra pode resumirse na construción dunha xenoteca de fragmentos de entre 40 e 500 pb a partir do ADN do paciente. A estes fragmentos únenselles uns adaptadores no final da febra (nun extremo ou en ambos), os cales teñen dúa funcións: unir o ADN á superficie onde se realiza a amplificación, e actuar como cebador da ADN polimerasa que realiza a PCR [6, 10]. Dous exemplos de métodos de amplificación son:

x PCR de ponte (*bridge amplification*), característica da tecnoloxía de Illumina. A PCR realízase sobre unha superficie sólida (cela de fluxo, *flow cell*) cuberta cos adaptadores (cebadores *forward* e *reverse*), que permite a unión da febra de ADN e o comezo da síntese da febra complementaria. Tras unha desnaturalización, elimínase a febra molde quedando a nova febra unida á superficie mediante o adaptador. Esta cúrvase e hibrida co adaptador complementario que está ó seu carón, que serve de novo de cebador para a síntese da seguinte febra. Prodúcese de novo unha desnaturalización e as febras sepáranse, iniciándose un novo ciclo. Unha vez formado un *cluster* de febras complementarias entre si elimínanse cun lavado as secuencias *reverse*, e os extremos 3' son bloqueados para que non sexan degradados. Finalmente únese o cebador que se utilizará na secuenciación (**Figura 2**) [12].

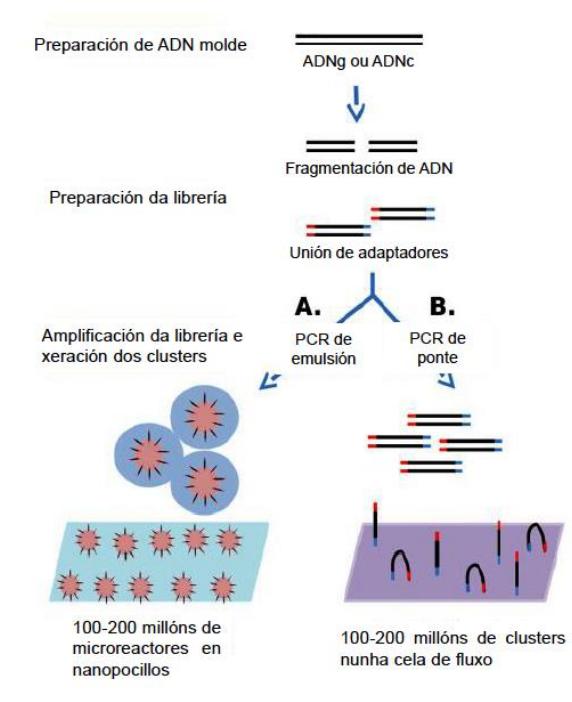

*Figura 2. Figura 2. Esquema dos pasos a seguir na secuenciación de segunda xeración para unha tecnoloxía que utilice PCR de emulsión (esquerda) e PCR de ponte (dereita). Imaxe modificada de [10].*

x PCR de emulsión (*emPCR*, *emulsion PCR*), utilizada por 454 e Ion Torrent. Os fragmentos de ADN con adaptadores universais 5' ligados únense a bólas cubertas de adaptadores complementarios, de forma que só se une un fragmento por bóla. Isto conséguese axustando o número de bólas necesarias para a cantidade de fragmentos que se ten. Tras isto, provócase unha emulsión na que cada microsfera de auga cunha única bóla queda rodeadas por unha fase oleosa. Deste xeito, temos pequenos microrreactores onde se realiza unha PCR, servindo de cebador o adaptador unido á bóla. A cadea de nova síntese despréndese por un proceso de desnaturalización e únese a un novo adaptador, iniciándose de novo outra fase de síntese. Deste xeito, cóbrese toda a bóla co fragmento de ADN amplificado. Logo, millóns destas bólas con ADN amplificado deposítanse en nanopocillos individuais dunha placa de pequeno volume na que se procede á secuenciación [10, 13].

Ademais da amplificación, pero antes de proceder ó secuenciado, pódense realizar outros procedementos que permitan determinadas aplicacións da tecnoloxía NGS. Por exemplo, se se desexan analizar distintos individuos nunha mesma análise do secuenciador, engádense oligonucleótidos específicos (*index*) que permiten diferenciar a mostra de cada paciente. Outra modificación é o chamado enriquecemento, que consiste en amplificar exclusivamente certas rexións do xenoma antes de proceder á súa secuenciación NGS [6]. Para isto hai dous sistemas básicos. O primeiro consiste nunha PCR múltiple na que se xeran varias secuencias clónicas (amplicóns) de determinadas rexións das secuencias estudadas, que se solapan nos extremos. Por outra banda temos o método de captura mediante hibridación, no que as secuencias de diferentes tamaños procedentes da fragmentación inicial do xenoma únense a determinadas sondas, complementarias e biotinizadas. Posteriormente os complexos sonda-fragmento son aillados con estreptavidina unida a bólas para proceder á secuenciación [6].

#### **Secuenciación**

Tras obter os fragmentos clónicos de cada febra de ADN séguese coa secuenciación, que pode ser levada a cabo de diferentes formas. Unha delas e realizando unha síntese completa da febra complementaria, característica da tecnoloxía de Illumina e Ion Torrent. En ámbolos dous casos, engádase a polimerasa e mailos catros nucleótidos, seguindo unha orde concreta e ciclos de inundación (*flooding*) e lavado. A diferenza entre estas dúas plataformas reside no método de detección de unión dos nucleótidos:

Illumina: detéctase a fluorescencia mediante un LED que excita os fluoróforos que están unidos ós nucleótidos (un concreto por nucleótido). Deste xeito, tras cada lavado, sácase unha fotografía do cuadrante da cela de fluxo (*flow cell)* onde se está a proceder coa secuenciación, e a información visual pasa a ser información dixital da secuencia. Para proseguir co seguinte ciclo de secuenciación, o fluoróforo elimínase tras cada unión (**Figura 3**) [12].

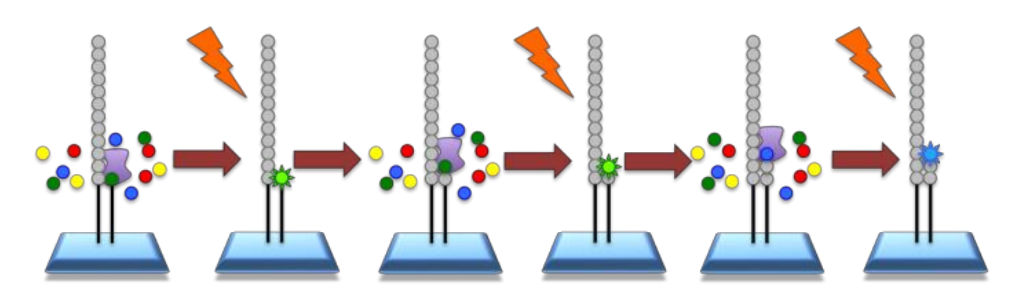

*Figura 3. Reacción de síntese da febra complementaria e detección de fluoróforos da tecnoloxía de Illumina. Imaxe tomada de [https://www.ebi.ac.uk.](https://www.ebi.ac.uk/)*

x Ion Torrent: utilízase unha secuenciación semiconductora sobre uns *chips* con pocillos baseada na detección de cambios de pH (detección electroquímica) en cada pocillo da placa onde se atopan as microesferas. Os nucleótidos non están marcados. Como coa unión de cada nucleótido se libera un grupo fosfato e un H<sup>+</sup>, o cambio de pH é rexistrado (coma se dun pHímetro se tratase), e sábese que nucleótido foi o unido (**Figura 4**) [13].

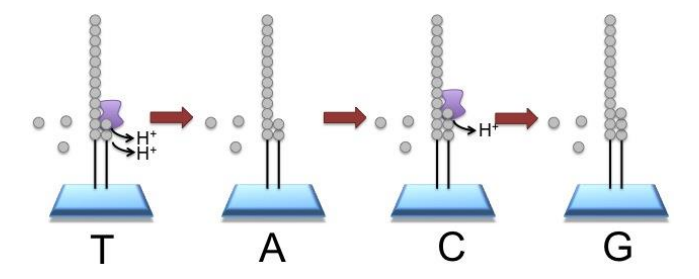

*Figura 4. Reacción de síntese da febra complemetaria e detección dos cambios de pH da tecnoloxía de Ion Torrent. Imaxe tomada de [https://www.ebi.ac.uk.](https://www.ebi.ac.uk/)*

O explicado anteriormente refírese á chamada segunda xeración de NGS. Na terceira xeración, vaise obtendo a secuencia dunha molécula a medida que vai engadindo por complementariedade de bases novos nucleótidos presentes no medio. O proceso realízase de xeito continuo. A lectura da secuencia realízase polo efecto de unirse á febra de cada un dos catro nucleótidos: emisión fluorescente na tecnoloxía PacBIO ou por cambios na corrente eléctrica na tecnoloxía Nanopore [10].

#### **Análise de datos: bioinformática**

Tal como recolle Oliver (2015) [14], cada emisión de fluorescencia ou cada cambio de pH é rexistrado e debe ser convertido nunha secuencia de bases. Dada a cantidade de lecturas que se realizan de forma simultánea nun secuenciador e a cantidade de información que se debe procesar e almacenar (da orde de xigas ou mesmo teras), a bioinformática ten un papel fundamental neste tipo de secuenciación.

A análise destes datos divídese en tres fases: primaria, secundaria e terciaria. Para isto cómpre establecer unha *pipeline* ou sucesión de programas informáticos que se farán cargo das sucesivas etapas da análise.

x **Análise primaria**: consiste en identificar que bases están en que posición das secuencias obtidas, chamadas lecturas (*reads*), a partir dos sinais xerados durante a secuenciación. Ademais deste proceso, calcúlanse estimadores como o *Q-score*, tamén coñecido como *Phred quality score*, que proporciona unha medida da fiabilidade, neste caso, desa lectura. Por exemplo, un *Q-score* de 30 implica unha lectura errónea desa base 1 de cada 1000 veces. A propia plataforma de secuenciación xera un arquivo de texto coa extensión *.fastq* no que se recollen os datos desa análise primaria.

x **Análise secundaria**: consta do aliñamento das lecturas obtidas cunha secuencia de referencia (ou na ensamblaxe *de novo* das mesmas) e da identificación de variantes (*variant calling*). Neste paso da análise, elimínanse os adaptadores das lecturas, as lecturas de baixa calidade, e se é necesario, tamén se retiran os oligonucleótidos que identifican a mostra de cada paciente. O arquivo cos datos sobre o aliñamento ven dado nun formato *.bam* [3].

O número de lecturas que se aliñan coa secuencia de referencia, denominado cobertura, é unha medida de calidade da identificación de variantes. Dependendo do obxectivo da secuenciación, necesítase máis ou menos calidade. Por exemplo, cómpre unha cobertura é maior de 30X para a secuenciación dun exoma, unha cobertura de alomenos 60X no caso dun panel de xenes, e valores aínda moito máis altos no caso de mostras mosaico coma pode ser un cancro no que hai células tumorais e non tumorais (procúrase unha maior sensibilidade na análise para que as variantes tumorais, que se van atopar nun número máis baixo, se poidan localizar).

Tras obter o aliñamento procédese á identificación de variantes na secuencia buscando diferenzas nas bases respecto da secuencia de referencia. Dependendo do tamaño das lecturas, da plataforma secuenciadora, do protocolo de secuenciación, e do obxectivo da secuenciación, úsanse uns programas ou outros, por exemplo, que detecten variantes debidas a un único cambio nucleotídico (*single nucleotide variants, SNVs*) ou variantes causadas por pequenas insercións e delecións (*copy number variants, CNVs*), cuns criterios concretos para o filtrado de variantes.

Neste punto obtense un arquivo *.vcf*, no que se rexistra información técnica diversa como se a variante é bidireccional, a calidade, de que variante se trata, se é unha rexión de homopolímeros, detalles sobre a súa localización cromosómica (**Figura 5**).

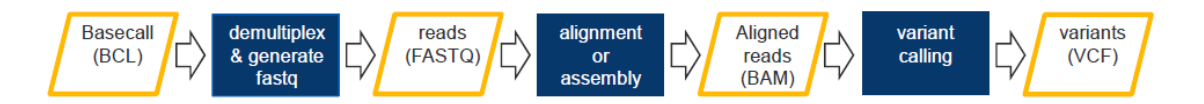

*Figura 5. Pasos que segue unha análise de datos: Basecall (identificación de bases), demultiplexing & generate fastq (eliminación dos index e xeración do FASTQ,; reads (lecturas), alignment or asembly (aliñamento ou ensamblaxe), aligned reads (lecturas aliñadas), variant calling (identificación das variantes), variants (variantes). Imaxe cortesía de Gina De Bonis (Illumina).*

x **Análise terciaria**: consiste en interpretar a información obtida no arquivo *.vcf*. Deste xeito, asóciase a cada variante un significado biolóxico e establécese unha prioridade para interpretalas. Realízanse diferentes tipos de anotacións que son automaticamente engadidas por diversos programas a partir de bases de datos como Online Mendelian Inheritance in Man (OMIM) ou The Single Nucleotide Polymorphism Database (dbSNP). Algunhas delas son anotacións sobre a frecuencia poboacional, necesaria para descartar polimorfismos sen relevancia clínica.. Outras son anotacións sobre os efectos que ten unha variante no proceso de tradución da proteína. Tamén temos a opción dunha análise *in silico*, coa que obtemos anotacións que nos aportan diferentes preditores que usan os cambios nos nucleótidos ou aminoácidos combinados con outra información adicional, como a conservación da secuencia en termos evolutivos, matrices de substitución de aminoácidos, e o impacto na estrutura da proteína causada pola variante. Por último están as anotacións baseadas na evidencia, é dicir, baseadas na literatura ou noutro tipo de datos históricos, como as historias familiares.

#### **Interpretación clínica das variantes**

As variantes que se detectan coa secuenciación e posterior análise informática clasifícanse desde un punto de vista clínico en cinco categorías: patolóxica, probablemente patolóxica, de significado incerto, posiblemente benigna e benigna.

Para clasificalas nestas categorías cómpre integrar información de diferentes fontes (bases de datos específicas da enfermidade, bases de datos onde estean recollidas as variantes relacionadas cos fenotipos clínicos, frecuencia poboacional, historias familiares, cadros clínicos, etc.) [4]. É por isto polo que a interpretación das variantes ten un marco multidisciplinar no que interveñen especialistas en xenética, profesionais sanitarios e bioinformáticos.

## **Ética e calidade**

Cando se propón realizar un diagnóstico molecular é necesario que exista un consello xenético e se lle explique ó paciente en que consiste e que se poden atopar cando se realiza este tipo de análise, facendo fincapé nos achados accidentais (*incidental findings*). Os achados accidentais son variantes non relacionados coa enfermidade obxecto de estudo, pero que aparecen cando se realiza unha secuenciación do exoma (ou xenoma). O paciente debe dar sempre o seu consentimento informado e se é menor de idade, os seus pais ou titores [15].

Antes de realizar un diagnóstico molecular é preciso que o laboratorio clínico asegure a calidade e integridade dos datos e resultados que se obterán. Para isto, por imperativo legal, requírese a aprobación dun Procedemento Normalizado de Traballo (PNT) para a técnica en cuestión. O PNT é un documento escrito onde se describe detalladamente a serie de operacións e métodos que se deben aplicar para unha finalidade concreta. O PNT debe estar aprobado pola dirección do laboratorio. Deste xeito asegúranse as Boas Prácticas de Laboratorio (BPL), a uniformidade na manipulación das mostras para evitar erros, facilita o seguimento e control de cada unha das operacións, e posibilita, entre outras cousas, que o persoal do laboratorio saiba que facer, como e onde [16].

## **Obxectivos**

- 1. Posta a punto da técnica de secuenciación de segunda xeración (NGS) aplicada a un panel de sete xenes de diabetes MODY para confirmación dun diagnóstico clínico.
- 2. Elaboración dun protocolo normalizado de traballo (PNT) referido a este test diagnóstico de diabetes MODY, dende a preparación das mostras ata o inicio do secuenciado.
- 3. Análise da calidade da secuenciación realizada para o panel de xenes MODY e revisión inicial das variantes detectadas durante a análise.

## **Materias e métodos**

Para este Traballo de Fin de Grado, foron seleccionados 11 pacientes non emparentados. Todos os suxeitos cumpriron os criterios de elección definidos polo Complexo Hospitalario Universitario de A Coruña (CHUAC) para o diagnóstico molecular da diabetes MODY:

- x Diabetes neonatal e diabetes diagnosticada durante os 6 primeiros meses de vida.
- Diabetes familiar cun proxenitor afecto.
- x Hiperglicemia moderada en xaxún (99-153 mg/dL), especialmente en persoas novas ou se se dá en varios membros da mesma familia.
- x Diabetes asociada a alteracións extrapancreáticas.

En pacientes diagnosticados de **diabetes mellitus tipo 1** replantexar o diagnóstico de diabetes monoxénica se:

- x Hai evidencia de produción de insulina endóxena tras 3 anos de diagnóstico da diabetes (péptido C detectable > 200 nm/L con glicemia > 144 mg/dL)
- Anticorpos antipancreáticos negativos, especialmente se a medición se realiza ó diagnóstico

En pacientes diagnosticados de **diabetes mellitus tipo 2** replantexar o diagnóstico de diabetes monoxénica se:

- x Pacientes non extremadamente obesos ou familiares diabéticos con peso normal.
- x Ausencia de *acantosis nigricans* [17]
- x Etnia de baixa prevalencia de **diabetes mellitus tipo 2**, como por exemplo a caucásica.
- Non hai evidencia de resistencia á insulina, con péptido C no rango normal.

#### **Elección do panel de xenes e da tecnoloxía axeitada**

O panel de xenes seleccionado foi o implementado no Multiplicom MODY MASTR™ (*Multiplex Amplification of Specific Targets for Re-Sequencing*), que permite a detección simultánea de variantes nos xenes *ABCC8*, *GCK*, *HNF1A*, *HNF4A*, *HNF1B*, *INS* e *KCNJ11* (**Figura 6**).

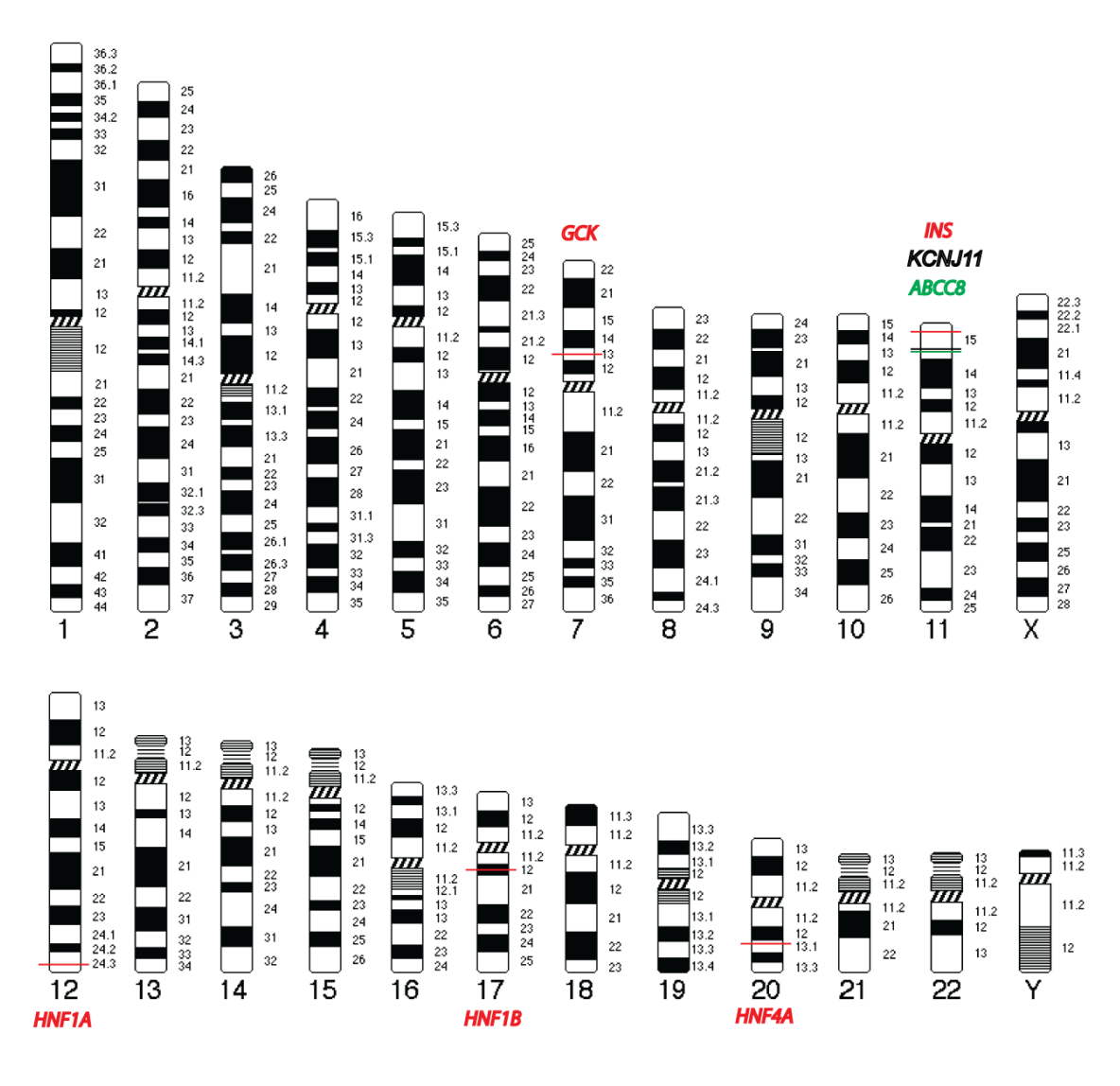

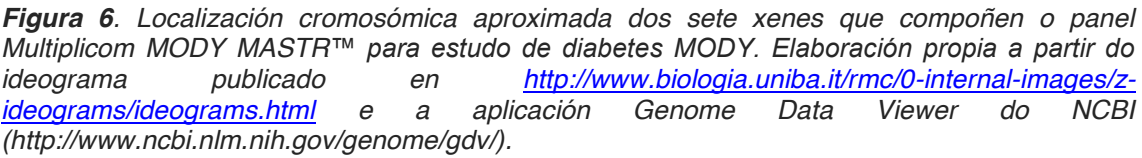

O panel Multiplicom MODY MASTR™ proporciona os reactivos necesarios para a amplificación múltiple de 118 amplicóns dun tamaño de 280-430 pb en cinco reaccións múltiples diferentes que conteñen os cebadores. Estas reaccións están axustadas para acadar a cobertura requirida en todos os amplicóns. Ademais utilízase o kit complementario de Multiplicom para realizar a identificación das mostras de cada paciente (MID Illumina MiSeq Amplification Box e MID 1-48 for Illumina MiSeq®) (**Figura 7**). Requírese un termociclador cunha rampa de PCR de entre 1 e 2 ºC/s debido ás características da PCR múltiple. Para a secuenciación escolleuse un cartucho de reactivos e unha cela de fluxo do kit de Illumina MiSeq Reagent Kit v3, 600 Cycles, o cal permite: ter 625 ciclos de secuenciación, unha saída de datos en 56 horas e un volume de información de aproximadamente 15 Gb.

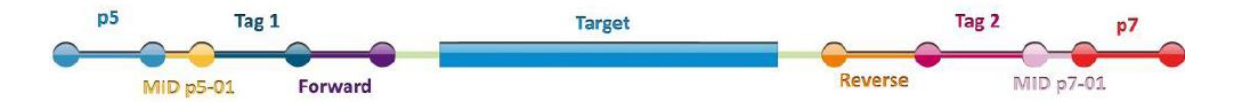

*Figura 7. Esquema dun amplicón. Target: rexión obxectivo da secuenciación. MIDs: identificadores da mostra de cada paciente. Os p5 e p7 serven de adaptadores para a plataforma. Tag: rexións ás que se unirán os cebadores para ó inicio da secuenciación. Imaxe tomada de [18].*

Co gallo de aproveitar de forma óptima capacidade do kit usado de Illumina, o supervisor do presente TFG decidiu que as 11 mostras para a secuenciación do panel de xenes MODY foran acompañadas de 40 mostras a secuenciar para un panel de xenes relacionados con cancro de mama (*BRCA1*, *BRCA2*). Isto implica unha serie de modificacións no protocolo á hora de realizar a solución de traballo final que contén as xenotecas de todos os pacientes.

#### **Preparación das mostras e da xenoteca**

#### **Cuantificación do ADN das mostras**

O ADN xenómico dos once pacientes xa fora extraído polo persoal do laboratorio, datando a extracción máis antiga do ano 2015. extraeuse a partir de sangue periférico . As extraccións atopábanse diluídas en tampón TE (10 mM Tris, 1 mM EDTA; pH8) e almacenadas a -20ºC.

Cuantificouse o ADN presente nas mostras no espectrofotómetro NanoDrop™, estandarizándoas a unha concentración final de 15 ng/µL nun volume final de 100 µL. Tras isto axitáronse co vórtex e centrifugáronse a 12.000 rpm durante 10 segundos.

#### **Primeira PCR: unión de adaptadores**

Tras desconxelar os tubos de MODY MASTR PCR Mix Plex 1, 2, 3, 4 e 5, axitáronse no vórtex e centrifugáronse a 12.000 rpm durante 10 segundos antes de utilizalos. A Taq polimerasa permaneceu no conxelador ata a hora de usala e ó sacala centrifugouse a 12.000 rpm durante 10 segundos.

Preparouse en tubos eppendorf de 1,5 mL a seguinte mestura mestra (**Táboa 1**) para cada un dos PCR Mix Plex, marcándoos co número do tubo de PCR Mix Plex correspondente.

| Reactivo                 | Para 1 mostra (µL) | Para 11+1 mostras $(\mu L)$ |
|--------------------------|--------------------|-----------------------------|
| PCR Mix Plex X           | 10                 | 120                         |
| Taq DNA Polymerase 0,075 |                    | 0.9                         |

*Táboa 1. Reactivos e cantidades utilizadas en μL para as mesturas mestras para cada Plex.*

Nunha microplaca de LightCycler® 480 márcanse os números das columnas e as letras das filas. Nos pocillos marcados no esquema (**Figura 8**) engádense 10 µL da mestura mestra (*Plex*) e 5 µL da mostra correspondente.

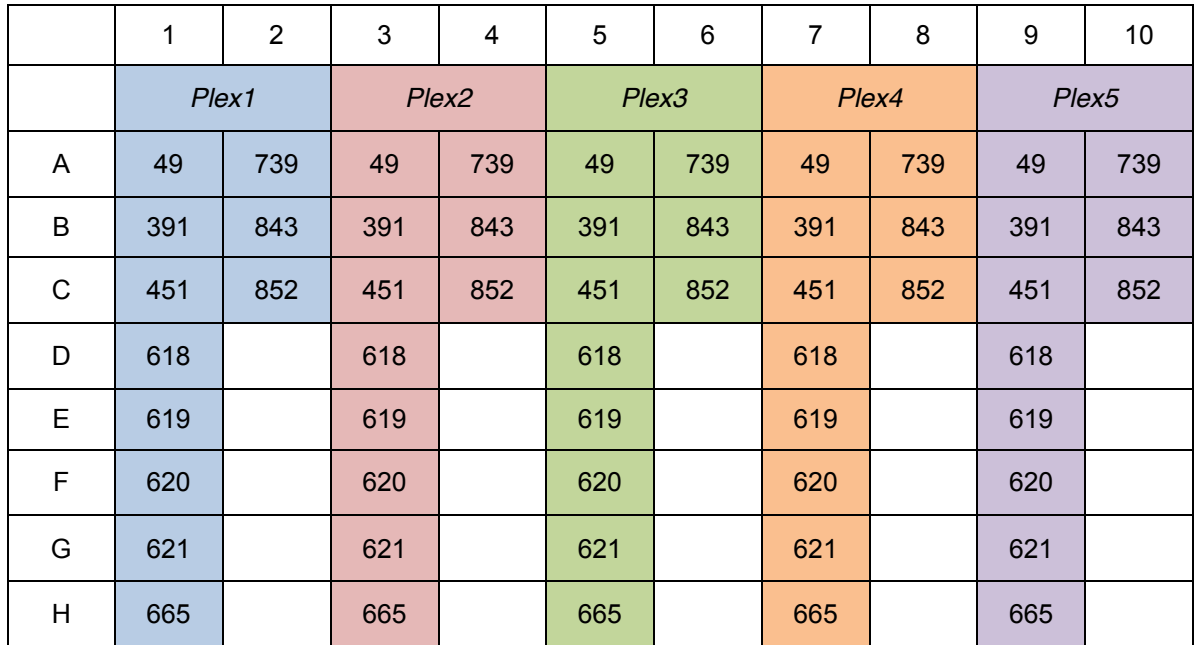

*Figura 8. Esquema do contido da microplaca* 1ª PCR MODY 16/05/15 *para LightCycler® 480. Cada cor indica o contido dunha mestura mestra (*Plex*) específica. Columnas 1 e 2,* Plex1*; columnas 3 e 4,* Plex2*; columnas 5 e 6,* Plex3; *columnas 7 e 8,* Plex4*; columnas 9 e 10,* Plex5*. Os amplicóns dos 11 pocillos (8+3), repetidos en distintas cores, corresponden ás mostras dos 11 pacientes, sempre na mesma orde. Deste xeito, as mostras dispénsanse pola orde fixada en cadanseu pocillo. Por exemplo, plex 1 do paciente 1 (identificado como "49"): pocillo A1, plex 2 do paciente 1: pocillo B1... plex 1 do paciente 10 (identificado como "843"): pocillo B2.*

Centrifugouse a 1.000 rpm durante 3 minutos a 4ºC e levouse ó termociclador LightCycler® 480 no que se programou o seguinte perfil: desnaturalización inicial a 98ºC durante 10 minutos, seguida dunha serie de 20 ciclos compostos por: desnaturalización a 95ºC durante 45 segundos, anelamento a 60ºC durante 45 segundos e extensión a 68ºC durante 2 minutos. Por último, realizouse unha extensión final a 72ºC durante 10 minutos baixando a continuación a 4ºC ata a retirada das mostras.

Rematada a PCR, fíxose un control de calidade en xel de agarosa ó 2% para comprobar que a amplificación se realizou correctamente.

#### **Unión dos identificadores moleculares (MIDs,** *Molecular Identifiers***)**

Desconxeláronse os reactivos necesarios para a unión dos MIDs. Axitouse en vórtex cada vial e centrifugouse a 12.000 rpm durante 10 segundos. Preparáronse 2 tubos eppendorf de 1,5 mL que se diferenciaban en que un iña o p5-01 e outro o p5-02 (**Táboa 2**).

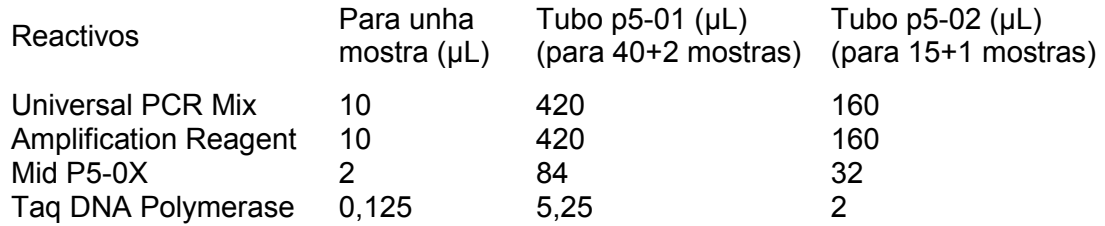

*Táboa 2. Reactivos e cantidades utilizadas en μL para as mesturas mestras para cada Plex*

Axitáronse brevemente en vórtex e centrifugouse cada tubo da mestura de reacción mestra a 12.000 rpm durante 10 segundos.

Dispensáronse 21 μL de cada mestura de reacción mestra a unha nova microplaca por columnas, seguindo o esquema de cores adxunto (**Figura 9**). Engadíronse 2 μL de p7- 0X adecuado por filas seguindo o esquema e 1 μL do produto da PCR anterior de cada mostra no seus pocillos correspondentes:

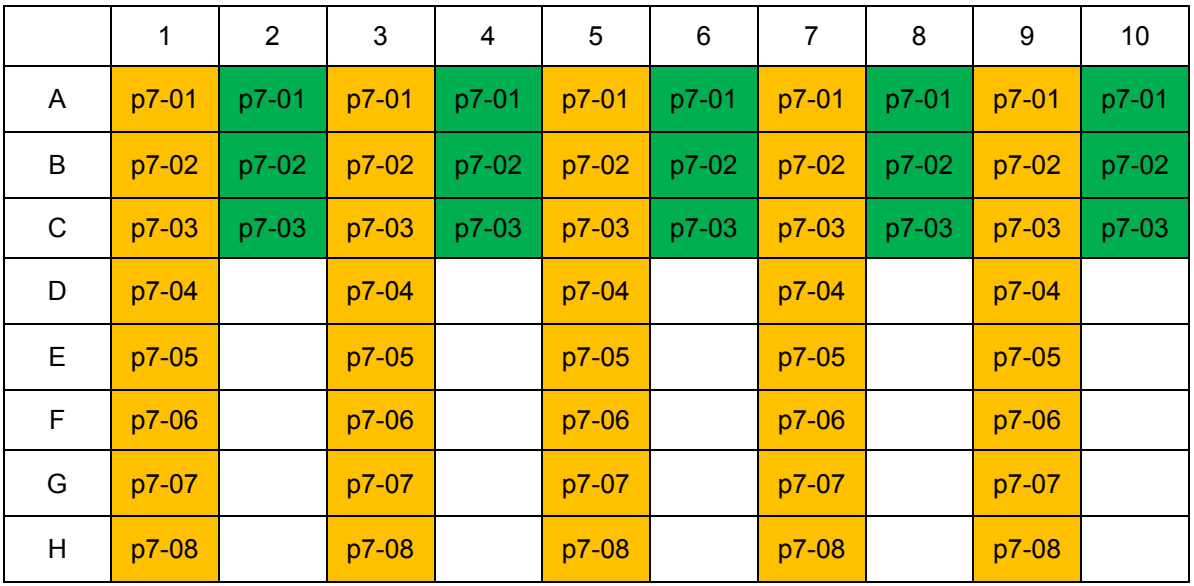

*Figura 9. Esquema do contido da microplaca* 2ª PCR MODY 16/05/19 *para LightCycler® 480. A cor amarela indica o contido dunha mestura mestra* p5-01*, mentres qu e a verde refírese á* p5- 02*. Cada fila corresponde a un* p7 *diferente. O producto de PCR da microplaca* 1ªPCR MODY 16/06/16 *dispénsase por orde de mostra, coma na micropalaca anterior. Por exemplo, plex 1 do paciente 1: pocillo A1; plex 5 do paciente 7: pocillo G9.*

Centrifugouse a 1.000 rpm durante 3 minutos a 4ºC e levouse ó termociclador LightCycler® 480 co seguinte perfil: desnaturalización inicial a 98ºC durante 10 minutos, seguida dunha serie de 20 ciclos compostos por: desnaturalización a 95ºC durante 45 segundos, anelamento a 64ºC durante 45 segundos e extensión a 68ºC durante 2 minutos. Por último, realizouse unha extensión final a 72ºC durante 10 minutos baixando a continuación a 4ºC ata a retirada das mostras.

Para comprobar se amplificou correctamente, realizouse unha electroforese en xel de agarosa ó 2%.

#### **Mestura das reaccións múltiples dunha mostra de ADN individual**

Os produtos da segunda PCR mestúranse nas seguintes cantidades para formar unha xenoteca con todos os amplicóns das cinco PCR múltiples de cada paciente. Por tanto, para cada individuo mesturáronse nun novo pocillo 5,3 µL dos amplicóns da *Plex1*; 2 µL dos amplicóns da *Plex2*; 2,5 µL dos amplicóns da *Plex3*; 1,6 µL dos amplicóns da *Plex4* e 19 µL dos amplicóns da *Plex5*.

#### **Purificación das xenotecass de amplicóns**

Seguindo as instrucións do Multiplicom, procedeuse á purificación dos produtos de PCR utilizando o kit comercial Agencourt® AMPure® (Beckman Coulter). O protocolo baséase en tres fases: unión selectiva dos produtos de PCR a bólas paramagnéticas e separación destas nun campo magnético, lavado das bólas para eliminación de contaminantes e elución final dos produtos de PCR.

Preparáronse once tubos de 0,2 mL e pipeteáronse 30 μL de cada mostra nos seus respectivos tubos. Axitouse o reactivo Agencourt® AMPure® XP en vórtex para resuspender as bólas magnéticas e preparáronse 10 mL de etanol ó 70%.

A cada tubo coa mostra engadíronselle 24 μL de Agencourt® AMPure® XP, mesturándoo ben e deixándoo a temperatura ambiente durante 5 minutos. Logo, pasouse a unha placa magnética durante dous minutos, e pipeteouse o sobrenadante, quedando as bólas cara un lado do tubo. Tras isto, engadíronse 200 μL do etanol 70% e procedeuse a unha incubación durante 30 segundos a temperatura ambiente. Pipeteouse o etanol e engadíronselle outros 200 μL do etanol 70%, incubando novamente a 30 segundos e eliminándoo posteriormente.

Tras sacar os tubos da placa magnética, engadíronselles 40 μL de auga ultrapura a cada un, mesturando ben. Colócanse os tubos de novo na placa magnética durante 1 minuto, e transfírese o sobrenadante a tubos de 0,2 mL.

Repetiuse o proceso de purificación, engadindo desta vez 32 μL de Agencourt® AMPure® XP por tubo e 20 μL de auga ultrapura no último paso.

#### **Axuste da concentración de ADN de cada mostra para a secuenciación.**

Para cumprir os requirimentos do cartucho do kit V3 de Illumina, cuantificáronse as xenotecas purificadas no espectrofotómetro NanoDrop™ e no fluorímetro Qubit® 3000 co gallo de axustalas o máximo posible a 15 ng/µL. Logo, as xenotecas de cada mostra a 15 ng/µL mestúranse nun único tubo para levalo a unha concentración de 4 nM, seguindo a ecuación da **Figura 10**.

Concentración da mostra 
$$
[nM] = \frac{Concentración da mostra \left[\frac{ng}{\mu L}\right] \times 10^6}{656,6 \times tam año medio dos amplicóns}
$$

*Figura 10. Fórmula utilizada para o cálculo da concentración da mostra en nM, onde o valor da concentración requerido no numerador é o obtido na cuantificación, e o tamaño medio dos amplicóns con adaptadores e MIDs é de 454 pb.*

#### **Axuste do volume de ADN para a secuenciación**

Xa que para aproveitar a capacidade do cartucho se decidiu secuenciar os xenes de *BRCA1* e *BRCA2* de 40 pacientes diferentes, utilizouse a ferramenta de cálculo aportada por Multiplicom [\(http://www.multiplicom.com/calculatorfiles/\)](http://www.multiplicom.com/calculatorfiles/) para calcular o volume de cada xenoteca, MODY e BRCA (esta última tamén estandarizada a 4 nM) para obter as coberturas mínimas requiridas para ambos paneis. No caso de MODY, o mínimo requirido de cobertura por amplicón é 300X, mentres que no de BRCA, de 50X por alelo. Polo tanto, mesturáronse 60 µL da xenoteca de BRCA con 40 µL da de MODY.

### **Secuenciación**

#### **Preparación dos reactivos de secuenciación**

A desconxelación do cartucho de reactivos realizouse nun baño de auga quente mentres o tampón de hibridación HT1 do kit MiSeq Reagent desconxelouse a temperatura ambiente. Así mesmo, desconxeláronse a librería con adaptadores ligados PhiX Control (derivada co xenoma do virus bacteriófago PhiX e utilizada como control nas secuenciacións Illumina) e mailos R1 (Read 1 Custom Primer Mix), I (Index Custom Primer Mix) e R2 (Read 2 Custom Primer Mix) do kit Amplification Box usado anteriormente. Estas mesturas de cebadores conteñen os oligonucleótidos que se utilizan para comezar a síntese da febra complementaria. Axitáronse en vórtex e centrifugáronse a 12.000 rpm durante 10 segundos.

En tres tubos de 1,5 mL engádense 597 µL de HT1 e completándose o primeiro con 3 µL de R1, o segundo con 3 µL de I e o terceiro con 3 µL de R2. Eses 600 µL serán introducidos no depósito adecuado no cartucho de reactivos xa desconxelado (**Figura11**).

A mestura de xenotecas diluíuse a 11 pM mesturando, por esta orde, 5 µL de mestura de xenotecas con 5 µL de NaOH 0,1N. Estes 10 µL deixáronse 5 minutos a temperatura ambiente para desnaturalizar, pasándoos logo a xeo para parar a reacción. A continuación engadíronse 990 µL de HT1. Desta última dilución colléronse 550 µL e mesturáronse con 450 µL de HT1 nun novo tubo.

O PhiX Control 10 nM diluíuse a 20 pM mesturando 2 µL de PhiX, 2 µL de EBT (Elution Buffer with Tris), e 5 µL de NaOH 0,1N. Novamente deixouse 5 minutos a temperatura ambiente e pasándoo despois a xeo). A esta última mestura, engadíronselle 990 µL de HT1.

Para a solución de traballo que se incorpora no cartucho de reactivos no seu depósito correspondente (**Figura 11**), mesturáronse 950 µL de dilución de xenotecas a 11 pM e 50 µL de PhiX 20 pM (PhiX ó 5%). Por último axitouse en vórtex.

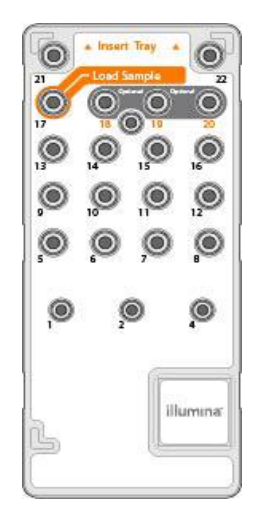

*Figura 11. Cartucho de reactivos de uso único. Consta dunha serie de 22 depósitos, dos que 17 deles atópanse pre-enchidos con reactivos precisos para a secuenciación nunha cela de fluxo. Por exemplo, no depósito 8 hai formamida. Antes de comenzar a secuenciación, as librerías da mostra cárganse no depósito 17. No depósito 18 pipetéase o R1, no depósito 19 cárgase o I e no depósito 20 engadiráse o R2. Tomado de [19].*

#### **Instalación dos reactivos no secuenciador e introdución do manifesto**

Antes de colocar no MiSeq o cartucho de reactivos cargado, a cela de fluxo e a botella de tampón PR2 nos seus compartimentos, cómpre cargar un ficheiro de texto coñecido como manifesto (*Manifest file*) no que se recolle información necesaria para a análise a realizar, i.e. a secuencia de referencia, as posicións dos amplicóns e os tamaños dos cebadores e as rexións que se van secuenciar dos paneis de BRCA e de MODY.. Ademais, cárgase outro arquivo cos MIDs que corresponden a cada paciente.

A continuación procédese co secuenciado, controlado polo propio *software* do equipo, o MCS (*MiSeq Control Software*), que –entre outros parámetros– aporta información sobre a cobertura da secuenciación.

Todos os pasos seguidos durante a etapa de preparación da mostra e secuenciación están anotados e explicados con detalle no PNT (**Anexo 1**). Deste xeito, a persoa que realice estas partes do test diagnóstico de MODY ha contar con todas as directrices que aseguren un manipulado de mostras homoxéneo.

#### **Análise das secuencias**

A análise primaria é secundaria é realizada polo programa instalado na plataforma MSR (MiSeq Reporter). Cos arquivos *.fastq* xerados pasamos a realizar de novo unha análise secundaria e a terciaria, coa axuda da plataforma SophiaDDM® de SophiaGenetics® Sophia Genetics [\(http://www.sophiagenetics.com/home.html\)](http://www.sophiagenetics.com/home.html) é unha empresa suíza centrada nas análises bioinformáticas no eido da xenómica clínica. Actualmente 150 hospitais europeos utilizan os seus servizos á hora de proporcionar diagnóstico molecular. A empresa ten patentado algoritmos como PEPPER™ (para a detección de SNPs e indels), MOKA™ (para análise de CNVs) e MOSKAT™ (para a anotación de variantes). A plataforma SophiaDDM® permite subir os datos obtidos no laboratorio do cliente e son devoltos coas análises contratadas en cuestión de horas.

Deste xeito xerouse un informe sobre a calidade da lectura das bases e do aliñamento para as 11 mostras no seu conxunto e para as cada unha delas de forma individual. A maiores, a plataforma filtrou as variantes atopadas segundo diferentes criterios, como por exemplo, a eliminación das variantes con frecuencia inferior ó 20% (no caso de indels) ou do 25% (no caso de SNPs) por mostra xa que se trata dun análise dunha liña xerminal na que as variantes reais terían aproximadamente un 50% de posibilidades de detección (nun heterocigoto) e un 100% no caso dun homocigoto. Os falsos positivos eliminaranse seguindo outros criterios, por exemplo, a detección desa variante na maioría dos pacientes, xa que corresponden a individuos de distintas familias. Esta plataforma integra tamén información de preditores (por exemplo, PolyPhen, PhyloP), de bases de datos poboacionais (por exemplo, Genome 1000), de bases de datos de variantes con relevancia clínica (ClinVar), de SNPs (dbSNPs), etc. [4]. Os resultados devoltos por Sophia Genetics aportan, ademais, detalles como a posición cromosómica de cada variante, se se trata dun exón, intrón ou rexión non transcrita, cal foi secuencia de referencia utilizada, o cambio aminoacídico na proteína se existise.

Co gallo de caracterizar axeitadamente cada variante de interese, realízanse procuras adicionais tanto en bases de datos que non utiliza a plataforma como na literatura científica.

## **Resultados**

#### **Calidade da secuenciación e do aliñamento**

Durante a secuenciación, o total das mostras (para BRCA e MODY) obtiveron un *Qscore* maior de 30 nun 80,4 % das lecturas, e estas están recollidas en 12,16 Gb.

Respecto ás secuencias para MODY, o total de lecturas foi de 4.559.250 (unha media de 414.477 por mostra) cunha calidade por ciclo maior para as lecturas *forward* que para as *reverse* (**Figura 12**).

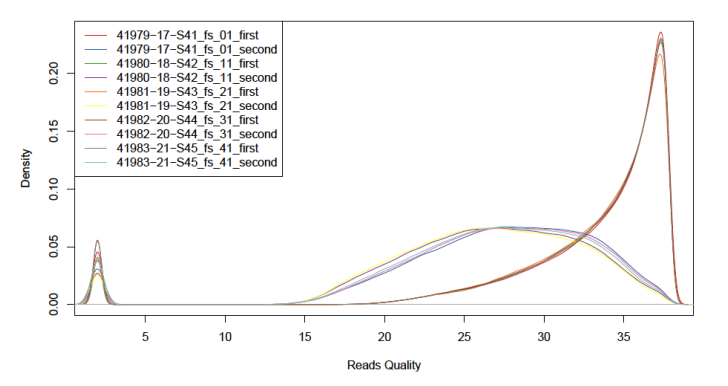

*Figura 12. Distribución da calidade das lecturas. A calidade das lecturas forward é superior a 30 Q-score, véndose un pico a máis de 35 Q-score; a calidade das lecturas reverse distribúese entre 15 e aproximadamente 40 Q-score.* 

Todas as secuencias que non pasaron o filtro de calidade foron eliminadas. Das que si o pasaron, a maioría das lecturas son de tamaños de entre 250 e 400 pb. Son estas, por tanto, as que se aliñan ás secuencias de referencia, sufrindo algunhas delas un proceso adicional de eliminación de bases de menor calidade nun dos extremos ou nos dous (*soft clipping*) para facilitar o aliñamento. Das 11 mostras, as lecturas aliñadas coas rexións marcadas do xenoma son de media o 92,44%. As lecturas aliñadas presentaron un *Q-score* de aliñamento superior a 40 (**Figura 13**). Promediando as secuencias aliñadas dos 11 pacientes, un 96,22% delas presentaron cobertura de 500X ou superior. Polo tanto, todas as rexións de interese mostran niveis altos de cobertura, aínda que estes sexan desiguais entre elas (**Figura 14**).

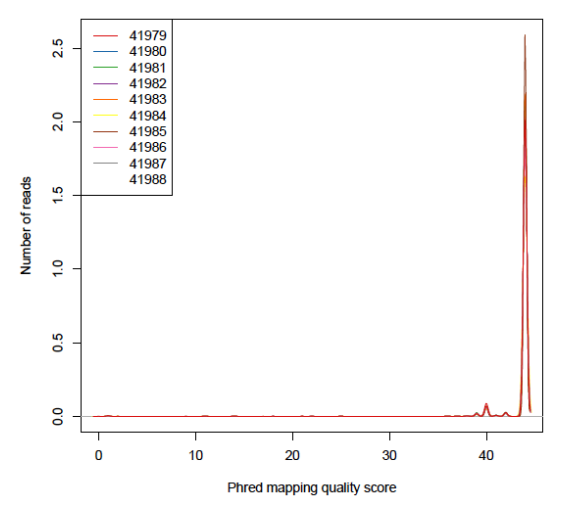

*Figura 13. Distribución da calidade do aliñamento. A maioría de lecturas teñen un Q-score de aliñamento superior a 40, formando un pico.*

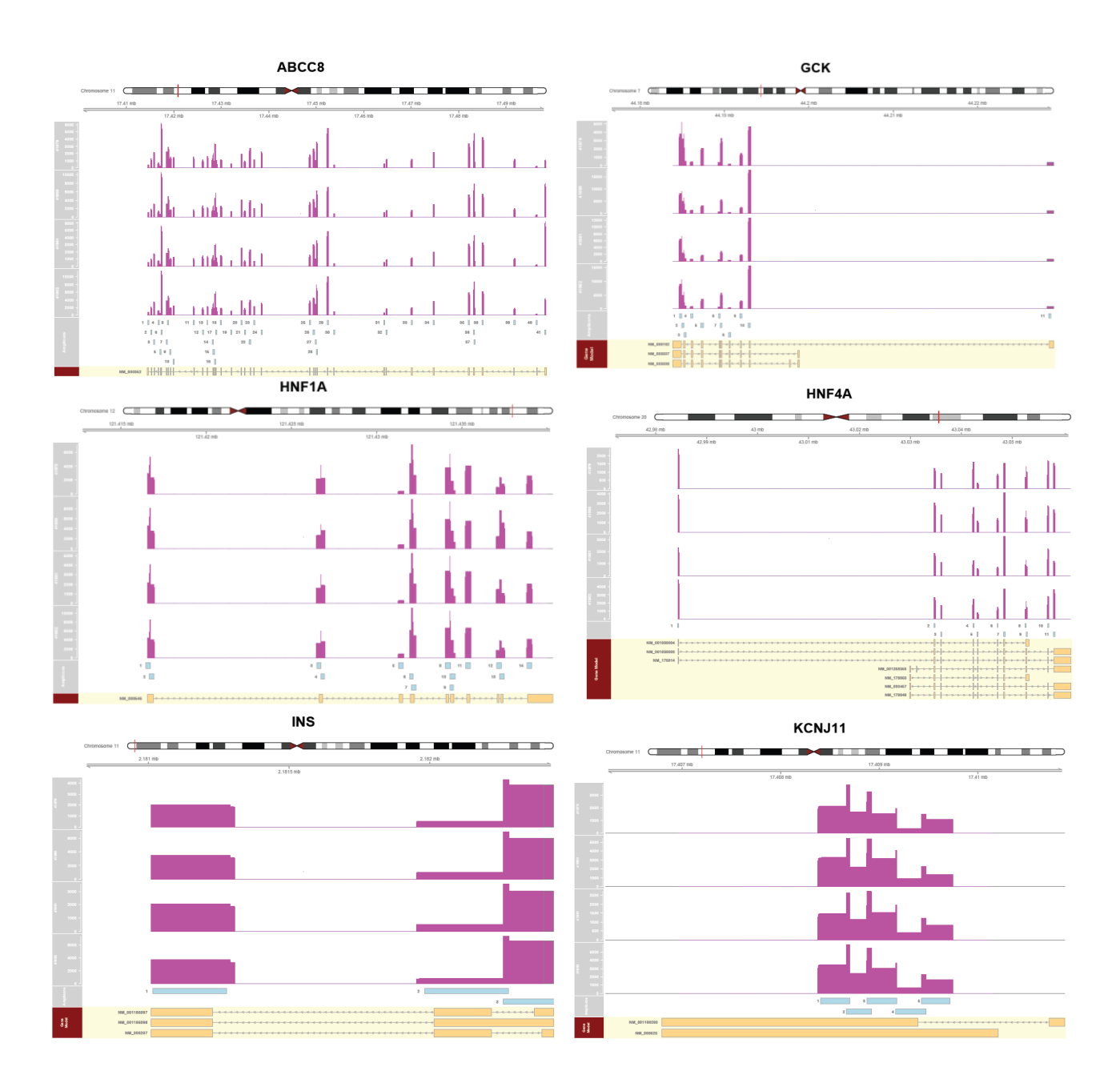

*Figura 14. Coberturas dos xenes ABCC8, GCK, HNF1A, HNF4A, INS e KCNJ11. A heteroxeneidade das coberturas por rexións dos xenes (en azul) móstrase en rosa.*

En todos os pacientes houbo unha rexión con baixa cobertura (cunha media de 9X), dun tamaño de 21-22 pb que corresponde ó exón 4 do xene *HNF1B*, entre as posicións 36.091.903 e 36.091.925 da secuencia de referencia NM\_000458 (**Figura 15**).

HNF1B

*Figura 15. Cobertura do xene* HNF1B*. As coberturas por rexións dos xenes (en azul) móstrase en rosa. A liña vermella indica unha rexión de baixa cobertura.*

## **Análise das variantes**

En canto ás variantes obtidas, a plataforma SophiaDDM® recoñece unha media de 185 por mostra, das cales un 78% non pasan os filtros de frecuencia mínima da variante, ou aliñan fóra das rexións obxectivo do estudo. O 22% restante son variantes retidas e inspeccionadas.

Respecto das variantes retidas, os xenes que mostran máis variantes son o *ABCC8* e o *HNF1A*, cun promedio de 12 e 11 variantes por mostra, respectivamente. Os xenes que amosan menor número de variantes son *GCK*, *HNF4A* e *KNCJ11*, cun promedio de dúas variantes por mostra.

Das variantes retidas nos 11 pacientes, escóllense aquelas que poden presentar interese clínico. Algúns dos criterios que se aplican sobre as devanditas variantes son [4, 20]:

- x Que a variante estea recollida en bases de datos en revisión continua (*curated*) (por exemplo, ClinVar) e xa posúa un significado clínico.
- Sendo a diabetes MODY unha enfermidade pouco frecuente, unha frecuencia poboacional alta permite descartar a variante como patoxénica e clasificala como polimorfismo.
- x Que a variante se atope en exóns ou rexións intrónicas de *splicing* próximas ós exóns confire máis relevancia que se se atopa en rexións intrónicas alonxadas dos exóns ou en rexións non transcritas (UTR).
- Se unha variante aparece en todos os pacientes analizados pode ser o resultado dun artefacto xerado na secuenciación ou durante a PCR. Asimesmo, hai que valorar se a variante pode representar un polimorfismo común no grupo poboacional ao que pertencen os pacientes (frecuentemente coa mesma orixe étnica), ou se a secuencia de referencia utilizada representa unha variante de baixa frecuencia poboacional, sendo a variante obtida na análise un polimorfismo.
- x Os valores dos diferentes preditores *in silico*.

Todos estes criterios débense manexar con coidado, e ningún exclúe a outro. Tras a inspección da información aportada pola por Sophia Genetics® e aplicación destes criterios temos que:

- x **Mostra 49**: (1) no xene *HNF1A* detéctase a seguinte variante non sinónima (*missense*) *no* exón 2, NM\_000545:c.391C>T (p.Arg131Trp), clasificada pola plataforma como patolóxica. Está recollida en ClinVar como **patolóxica** e tal categoría recibe apoio dos preditores. Polo tanto determínase como variante patolóxica.
- x **Mostra 391**: (2) no xene *HNF1A* detéctase a seguinte variante non sinónima (*missense*) no exón 1, NM\_000545:c.293C>T (p.Ala98Val), clasificada pola como probablemente patolóxica. Conta cunha baixa frecuencia a nivel poboacional e é apoiada polos preditores. Non obstante, está recollida como **benigna** en ClinVar. (3) No xene *KNCJ11* detéctase a seguinte variante non sinónima (*missense*) no exón 1, NM\_000525: c.808C>G (p.Leu270Val), clasificada pola plataforma como probablemente patolóxica. Conta cunha baixa frecuencia a nivel poboacional e é apoiada polos preditores. Non obstante, está recollida como **benigna** en ClinVar. Ambas as dúas determínanse finalmente como variantes **benignas**.
- x **Mostra 451**: (4) no xene *GCK* detéctase a seguinte variante non sinónima (*missense*) no exón 7: NM\_000162:c.683C>G (p.Thr228Arg), clasificada pola plataforma como como **probablemente patolóxica**. Non está rexistrada en ningunha base de datos das utilizadas por SophiaDDM®, pero é apoiada polos preditores. Existe unha variante recollida coa mesma secuencia de referencia (versión 3) e na mesma posición, coa diferenza de que se substitúe unha C por unha T (NM 000162.3:c.683C>T; p.Thr228Met). Esta foi rexistrada como patolóxica en ClinVar, o que fai sospeitar de que a variante que se atopou tamén o pode ser. Debido a isto, determínase como variante **probablemente patolóxica**.
- **Mostra 618: non aparecen variantes de interese clínico.**
- x **Mostra 619**: (5) no xene *HNF1B* detéctase a seguinte variante *indel* no exón 4: NM\_000458:c.835\_836delTCinsA (p.Ser279Thrfs\*48), que é clasificada pola plataforma como **patolóxica**. Non se atopa rexistrada en ningunha base de datos das utilizadas por SophiaDDM®. Ó cambio de pauta de lectura provoca unha proteína truncada (**Figura 16**), podendo dar lugar a unha perda de funcionalidade da mesma. Por todo iso, determínase como **variante probablemente patolóxica**.
- **Mostra 620: non aparecen variantes de interese clínico.**
- **Mostra 621**: non aparecen variantes de interese clínico.
- x **Mostra 665**: (6) no xene *HNF1A* detéctase unha variante *indel* no exón 4: NM\_000545: c.863\_864insC (p.Pro289Alafs\*28), a cal non está recollida en ningunha base de datos usada por SophiaDDM®. O cambio de pauta de lectura daría lugar a unha proteína truncada. Aínda así, tanto o baixo valor da frecuencia da variante na mostra, un 23,06%, como que aparece esta mesma variante noutros sete pacientes (e neles cunha frecuencia aínda máis baixa), aumenta a probabilidade de que esta variante sexa un **artefacto** da secuenciación ou da PCR.
- x **Mostra 739**: (7) no xene *HNF1A* detéctase a seguinte variante non sinónima (*missense*) no exón 3: NM\_000545:c.697G>C (p.Val233Leu), clasificada pola plataforma como **probablemente patolóxica** e apoiada polos preditores. Non está rexistrada en ningunha das bases de datos usada pola plataforma de análise. (8) No xene *KNCJ11* detéctase a variante NM\_000525: c.808C>G (p.Leu270Val) non sinónima (*missense*) no exón 1, que é clasificada pola plataforma como probablemente patolóxica. Conta cuns valores de frecuencia poboacional baixos e é apoiada polos preditores. Non obstante, está recollida en ClinVar como **benigna**. Por todo isto, a primeira variante clasifícase como **variante de significado incerto**, ó non atopar literatura publicada nin datos xa rexistrados que a apoien, mentres que a segunda constitúe un caso semellante ao da mutación (3) e queda clasificada como unha variante **benigna**.
- x **Mostra 843**: (9) no xene *HNF4A* detéctase unha variante non sinónima (*missense*) no exón 8: NM\_001030003:c.917A>G (p.Tyr306Cys). (10) No xene *INS* detéctase unha variante na rexión 3' UTR, NM\_000207: c.\*31G>A; 11). (11) No xene *ABCC8* detéctase a variante *indel* NM\_000352:c.2292-36\_2292- 34delCTTinsTTC nun intrón. A plataforma de análise detecta a primeira como **probablemente patolóxica**, apoiado polos preditores, e as dúas últimas como de **significado incerto**. Ningunha das tres está recollida nas bases de datos usadas pola plataforma de análise. Non se atopa literatura publicada nin datos xa rexistrados que a apoien e, nos dous últimos casos, tampouco se ten a certeza de que afecten á proteína codificada. Por tanto, a clasificación queda como variantes de significado incerto para os tres casos..
- **Mostra 852: non aparecen variantes de interese clínico.**

#### Proteína de referencia

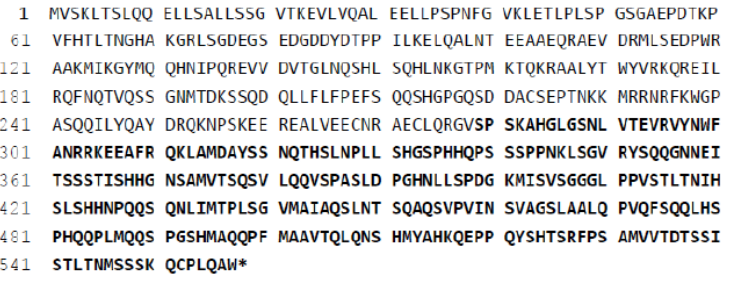

#### Proteína predita coa secuencia da variante

- 1 MVSKLTSLQQ ELLSALLSSG VTKEVLVQAL EELLPSPNFG VKLETLPLSP GSGAEPDTKP
- 61 VFHTLTNGHA KGRLSGDEGS EDGDDYDTPP ILKELQALNT EEAAEQRAEV DRMLSEDPWR
- 121 AAKMIKGYMQ QHNIPQREVV DVTGLNQSHL SQHLNKGTPM KTQKRAALYT WYVRKQREIL
- 181 RQFNQTVQSS GNMTDKSSQD QLLFLFPEFS QQSHGPGQSD DACSEPTNKK MRRNRFKWGP
- 241 ASQQILYQAY DRQKNPSKEE REALVEECNR AECLQRGVTP PKPTAWAPTW SLRSVSTTGL
- 301 QTAGRRRHSG KSWPWTPIAP TRLTA\*

*Figura 16. Proteína codificada polo xene* HNF1B *da secuencia de referencia (NM\_000458.3), e proteína truncada codificada pola secuencia do xene coa variante (NM\_000458.3): c.835\_836delTCinsA). Imaxe xerada en [mutalyzer.nl.](https://mutalyzer.nl/)*

## **Discusión**

A secuenciación do panel de xenes MODY dos 11 pacientes mostra unha calidade que cumpre con éxito os requisitos marcados por Multiplicom e Illumina para unha correcta secuenciación e análise primaria e secundaria dos datos: (1) un 96,22% das lecturas que pasaron os filtros de calidade de identificación de bases e de aliñamento e (2) presentan unha cobertura de 500X, superior á de 300X recomendada por rexión de interese por Multiplicom. A cantidade de lecturas xeradas de boa calidade suple a caída de cobertura nas lecturas *reverse*, a cal pode deberse a un problema no equipo de secuenciación debido ao consumo dos reactivos nos últimos ciclos de secuenciación.

A cobertura desigual entre todas as rexións non afecta a calidade do análise, xa que as lecturas de cada rexión son abundantes e con boa cobertura. Multiplicom intenta subsanar este problema marcando o volume necesario de cada *Plex* por cada mostra. Faise necesaria unha revisión das rexións que amosan menor cobertura, localizar en que *Plex* se recollen os cebadores para amplificalas na primeira PCR e con isto tomar unha decisión sobre se se realiza un axuste de volumes no PNT para obter máis cobertura das rexións amplificadas en menor cantidade.

A rexión do xene *HNF1B* que non supera a cobertura requirida atópase alonxada do exón e por tanto non é probable que interveña no proceso de *splicing*. Por iso non suporía, en principio, unha rexión interesante na análise. A baixa cobertura puido deberse a un erro no manifesto ou a un problema de deseño dos cebadores da casa comercial.

Á vista dos resultados, a posta a punto da técnica de NGS para diabetes MODY foi realizada con éxito e mellorará cos axustes antes citados.

### **Interpretación clínica de variantes**

A interpretación clínica de variantes supón a integración de moitas fontes de información das que se debe facer un uso cauto. Nesta primeira clasificación das variantes de interese clínico realizada pola plataforma de análise SophiaDDM® utilizáronse só os preditores, bases de datos, e información técnica aportada por SophiaDDM®, e revisouse seguindo diversos criterios para manexar a información.

Nun dos once pacientes detéctase unha variante patolóxica no xene *HNF1A* e noutros dous hai variantes probablemente patolóxicas, unha delas no xene *GCK* e outra no *HNF1B*. Nun cuarto e quinto pacientes detéctanse nun unha variante de significado incerto no xene *HNF1A*, e no outro tres, nos xenes *HNF4A*, *ABCC8* e *INS*, das cales as dúas últimas non se atopan en exóns, coma nos casos anteriores, senón nun intrón e na rexión 3'UTR. Nos restantes seis pacientes non se atoparon variantes de interese clínico, pois dúas delas son benignas e outra poderíase tratar dun artefacto.

Todas e cada unha das variantes rexistradas, desde as patolóxicas ata as benignas, incluído o posible artefacto, hanse validar mediante secuenciación Sanger e requirirán dunha posterior revisión bibliográfica e dunha análise dos rexistros e das bases de datos nas que aparecen. Ademais, a clínica dos pacientes (i.e, o fenotipo) debe concordar coas variantes obtidas, podendo ter neste grupo de pacientes, por exemplo, un caso de MODY 3 (*HNF1A*), un de MODY 2 (*GCK*) e outro de MODY 5 (*HNF1B*). Estes tres tipos de MODY son os máis abundantes, cunha prevalencia do 30-50% nos dous primeiros casos e dun 5% no terceiro [1]. Ademais, a maior proporción de variantes dáse nos exóns e 2 e 4 do xene *HNF1A* e nos exóns 7 e 9 do *GCK* [21], o cal concorda co atopado o presente TFG. As variantes de *HNF1B* adoitan ser *de novo* e provocan síntomas extrapancreáticos como fallos ou malformacións nos riles [1].

Deste xeito, se a variante patolóxica e as probablemente patolóxicas son tal e concordan co cadro clínico e se se consegue dar significado clínico ás variantes de significado incerto, os pacientes veríanse beneficiados á hora de proporcionarlles un tratamento óptimo (por exemplo, sulfonilureas no caso do MODY 3, ou ningún tratamento para o MODY 2) [1, 22]. Asimesmo, abriríase a posibilidade de estudar tamén ós familiares de primeiro grao, que teñen un 50% de probabilidades de herdar a mutación. A maiores, podería realizarse un test preditivo en individuos asintomáticos para descartar a variante patolóxica ou regular a glicemia cun diagnóstico precoz ou cun tratamento óptimo para portadores da variante [22].

## **Conclusións/conclusions**

Estableceuse un PNT para o diagnóstico molecular de diabetes MODY. Este PNT inclúe a preparación da mostra e secuenciación mediante NGS e garante as boas prácticas no laboratorio, a homoxeneidade de manipulación e o seguimento do procedemento.

Detectouse dunha variante patolóxica no xene *HNF1A* (NM\_000545:c.391C>T) nun dos once pacientes analizados, dúas variantes probablemente patolóxicas, unha no xene *GCK* (NM\_000162:c.683C>G) e outra no xene *HNF1B* (NM\_000458: c.835\_836delTCinsA) en dous dos once pacientes. Atopáronse catro variantes de significado incerto en dous dos once pacientes. Estas sete variantes son, por tanto, susceptibles de comprobación posterior facendo uso de fontes de información adicionais.

En caso de verificar definitivamente a caracterización inicial das variantes patolóxicas e as probablemente patolóxicas, e que estas concorden coa clínica do paciente, habería a posibilidade de axustar os seus tratamentos, de estudar familiares susceptibles de ser portadores e de realizar un diagnóstico precoz no caso de que o paciente tivese descendentes.

 $\mathcal{L}^{\text{max}}_{\text{max}}$ 

A Standard Operating Procedure (SOP) for molecular diagnosis of MODY was established. This SOP included sample preparation and the NGS technology, ensuring the Good Laboratory Practice (GLP), a uniform handling and the monitoring procedure.

Following the selection criteria, some clinically relevant variants were detected: one pathogenic variant in the *HNF1A* gene (NM\_000545:c.391C>T) in one out of eleven patients; two likely pathogenic variants: one of them in the *GCK* gene (NM\_000162:c.683C>G) and the other one in the *HNF1B* (NM\_000458: c.835\_836delTCinsA) but in a different patient; two other individuals carried four variants of uncertain significance (three and one, respectively). These seven variants will be verified and more evidence must be provided to support the variant association with the disease

If our preliminary classification of pathogenic and likely pathogenic variants is finally validated, and if these variants are consistent with the clinical phenotype of the patient, there will be the possibility to change the patients' treatments, to detect carriers amongst the patient's relatives and the early diagnosis of the patients' progeny.

## **Bibliografía**

- 1. Gardner DS, Shyong Tai E: Clinical features and treatment of maturity onset diabetes of the young (MODY). *Diabetes, Metabolic Syndrome and Obesity: Targets and Therapy.* **2012**, 5 :101-108.
- 2. Anik A, Catli G, Abaci A, Bober E: Maturity-onset diabetes of the young (MODY): an update. *Journal of Pediatric Endocrinology & Metabolism* **2015**, 28 (3-4):251-263.
- 3. Ulahannan D, Kovac M, Mulholland P, Cazier J, Tomlinson I: Technical and implementation issues in using next-generation sequencing of cancers in clinical practice . *British Journal of Cancer* **2013**, 109 (4):827-835.
- 4. Richards S, Aziz N, Bale S, Bick D, Das S, Gastier-Foster J, Grody W, Hegde M, Lyon E, Spector E *et al*: Standards and guidelines for the interpretation of sequence variants: a joint consensus recommendation of the American College of Medical Genetics and Genomics and the Association for Molecular Pathology. *Genetics in Medicine* **2015**, 17 (5):405-424.
- 5. Bautista-Moreno R: ¿Cómo funciona? Las tres generaciones de secuenciación. *Encuentros en la Biología* **2010**, 3 (128):27-28.
- 6. Rehm H, Bale S, Bayrak-Toydemir P, Berg J, Brown K, Deignan J, Friez M, Funke B, Hegde M, Lyon E *et al*: ACMG clinical laboratory standards for nextgeneration sequencing. *Genetics in Medicine* **2013**, 15 (9):733-747.
- 7. Sanger F, Nicklen S, Coulson A: DNA sequencing with chain-terminating inhibitors. *Proceedings of the National Academy of Sciences of the United States of America* **1977**, 74 (12):5463-5467.
- 8. Applied Biosystems: DNA Sequencing by Capillary Electrophoresis. Applied Biosystems Chemistry Guide, 2nd Edition. **2009**, [https://www3.appliedbiosystems.com/cms/groups/mcb\\_support/documents/gen](https://www3.appliedbiosystems.com/cms/groups/mcb_support/documents/generaldocuments/cms_041003.pdf) [eraldocuments/cms\\_041003.pdf](https://www3.appliedbiosystems.com/cms/groups/mcb_support/documents/generaldocuments/cms_041003.pdf) (último acceso, 20/06/2016).
- 9. Peña-Castro JM, Gregorio-Ramírez O, Barrera-Figueroa BE: Los métodos experimentales que permiten el estudio e las macromoléculas de la vida: historia, fundamentos y perspectivas. *Educación Química* **2013**, 24 (2):237-246.
- 10. Bahassi E, Stambrook P: Next-generation sequencing technologies: breaking the sound barrier of human genetics. *Mutagenesis* **2014**, 29 (5):303-310.
- 11. EuroGentest: Guidelines for diagnostic next generation sequencing. **2014**, [http://www.eurogentest.org/fileadmin/templates/eugt/pdf/NGS\\_Guidelines/Euro](http://www.eurogentest.org/fileadmin/templates/eugt/pdf/NGS_Guidelines/EuroGentest_NGS_guidelines_2014_-_final_draft_02-12-2014_v2.pdf) Gentest NGS guidelines 2014 - final draft 02-12-2014 v2.pdf (último acceso, 20/06/2016).
- 12. Illumina: Illumina Sequencing Technology. **2013**, <https://www.youtube.com/watch?v=womKfikWlxM1> (último acceso, 20/06/2016).
- 13. Kohn A, Moroz T, Barnes J, Netherton M, Moroz L: Single-cell semiconductor sequencing. *Methods Mol Biol* **2013**, 1048 :247-284
- 14. Oliver G, Hart S, Klee E: Bioinformatics for clinical next generation sequencing. *Clinical Chemistry* **2015**, 61 (1):124-135.
- 15. Davey S: Next generation sequencing: considering the ethics. *International Journal of Immunogenetics* **2014**, 41 (6):457-462.
- 16. Instituto Nacional de Seguridad e Higiene en el Trabajo: NTP 508: Aseguramiento de la calidad en los laboratorios de higiene industrial: procedimientos normalizados de trabajo (PNT). **1999**, [http://www.insht.es/InshtWeb/Contenidos/Documentacion/FichasTecnicas/NTP/](http://www.insht.es/InshtWeb/Contenidos/Documentacion/FichasTecnicas/NTP/Ficheros/501a600/ntp_508.pdf) [Ficheros/501a600/ntp\\_508.pdf](http://www.insht.es/InshtWeb/Contenidos/Documentacion/FichasTecnicas/NTP/Ficheros/501a600/ntp_508.pdf) (último acceso, 20/06/2016).
- 17. MedlinePlus: Acantosis pigmentaria. **2014**, <https://www.nlm.nih.gov/medlineplus/spanish/ency/article/000852.htm> (último acceso, 20/06/2016).
- 18. Multiplicom: Instructions For Use Part I MASTRTM. **2014,**

[http://www.multiplicom.com/sites/default/files/ifu016\\_parti\\_mastr\\_v140110\\_0.pd](http://www.multiplicom.com/sites/default/files/ifu016_parti_mastr_v140110_0.pdf) [f](http://www.multiplicom.com/sites/default/files/ifu016_parti_mastr_v140110_0.pdf) (último acceso 20/06/2016).

- 19. Illumina: MiSeq®Reagent Kit v3 Reagent Preparation Guide. **2013**, [http://support.illumina.com/content/dam/illumina](http://support.illumina.com/content/dam/illumina-support/documents/documentation/system_documentation/miseq/miseq-reagent-kit-v3-reagent-prep-guide-15044983-b.pdf)[support/documents/documentation/system\\_documentation/miseq/miseq](http://support.illumina.com/content/dam/illumina-support/documents/documentation/system_documentation/miseq/miseq-reagent-kit-v3-reagent-prep-guide-15044983-b.pdf)[reagent-kit-v3-reagent-prep-guide-15044983-b.pdf](http://support.illumina.com/content/dam/illumina-support/documents/documentation/system_documentation/miseq/miseq-reagent-kit-v3-reagent-prep-guide-15044983-b.pdf) (último acceso 20/06/2016).
- 20. Wallis Y, Payne S, McAnulty C, Bodmer D, Sistermans E, Robertson K, Moore D, Abbs S, Deans Z, Devereau A: Practice Guidelines for the Evaluation of Pathogenicity and the Reporting of Sequence Variants in Clinical Molecular Genetics. **2013**, [http://www.acgs.uk.com/media/774853/evaluation\\_and\\_reporting\\_of\\_sequence](http://www.acgs.uk.com/media/774853/evaluation_and_reporting_of_sequence_variants_bpgs_june_2013_-_finalpdf.pdf) variants bpgs june 2013 - finalpdf.pdf (último acceso 20/06/2016).
- 21. Colclough K, Saint-Martin C, Timsit J, Ellard S, Bellanne-Chantelot C: Clinical utility gene card for: Maturity-onset diabetes of the young. *European Journal of Human Genetics* **2014**, 22 (9):E1-E6.
- 22. Ellard S, Bellanne-Chantelot C, Hattersley A, Quality EMG, Quality EMG: Best practice guidelines for the molecular genetic diagnosis of maturity-onset diabetes of the young. *Diabetologia* **2008**, 51 (4):546-553.

# **Anexo 1**

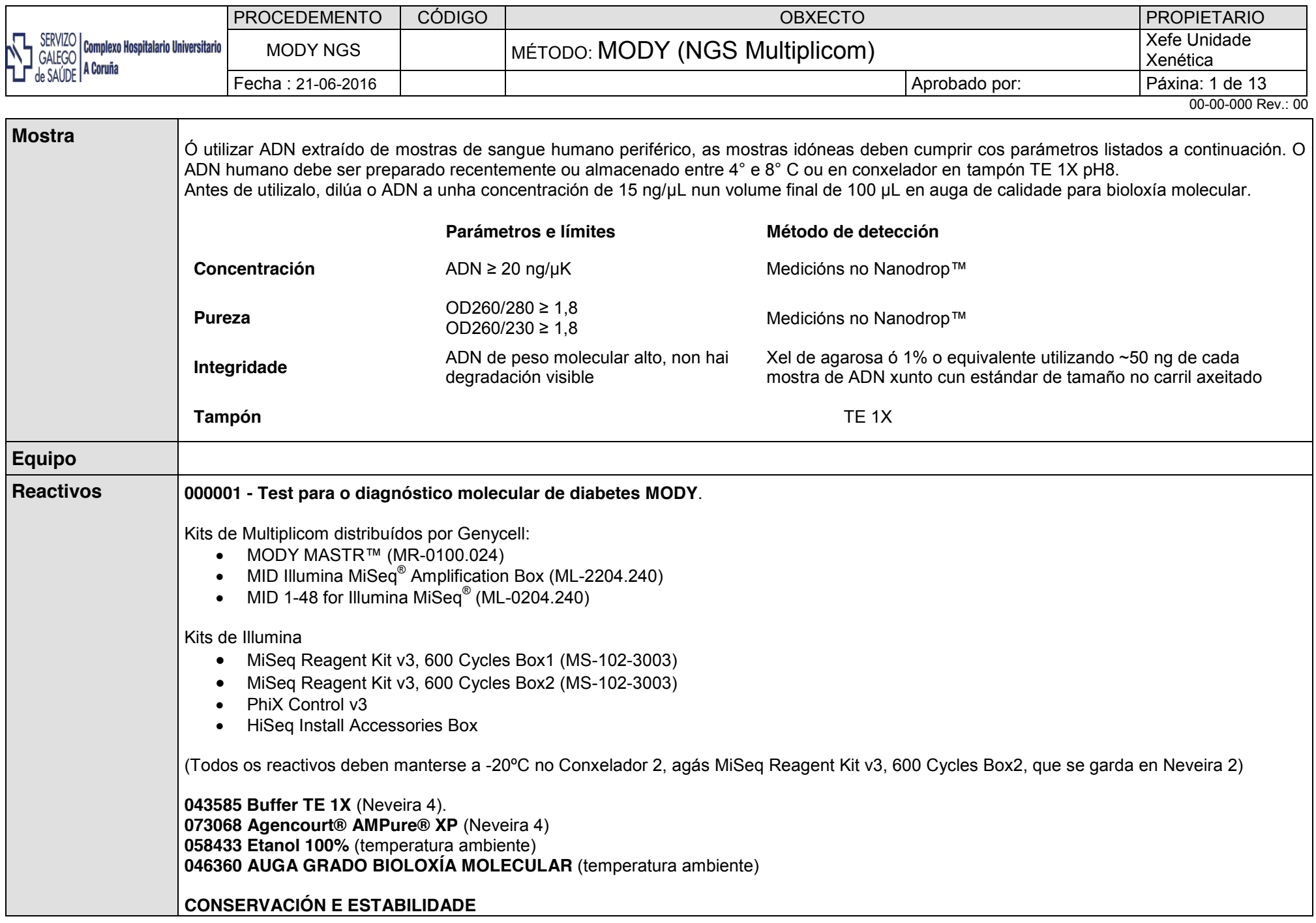

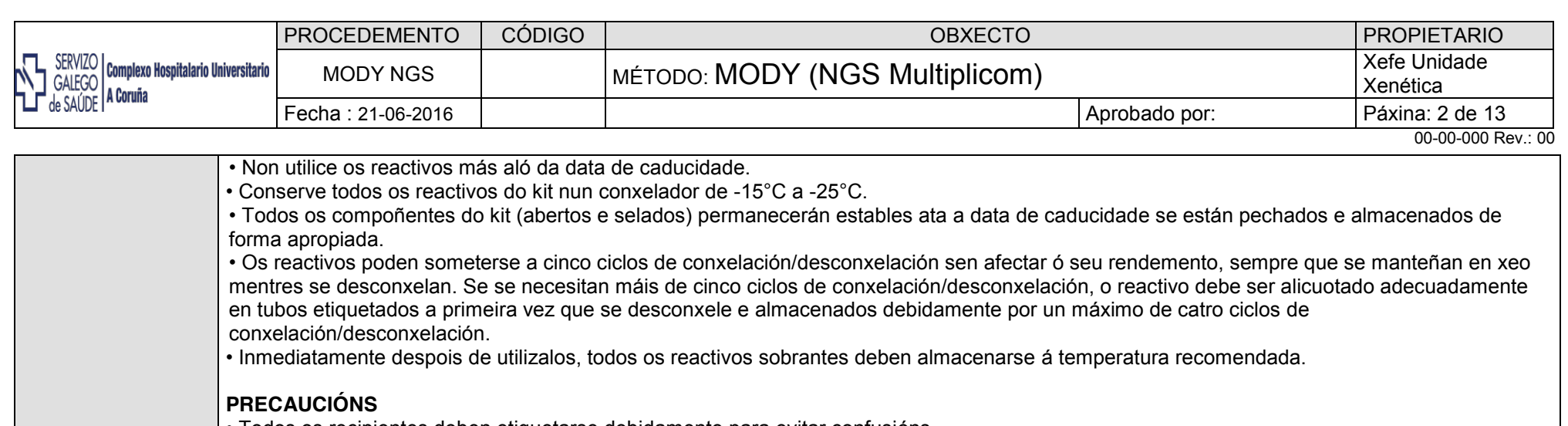

- Todos os recipientes deben etiquetarse debidamente para evitar confusións. • Non volva a utilizar o material de laboratorio desbotable.
- Non mesture reactivos de kits diferentes a non ser que os compoñentes teñan o mesmo número de lote.
- Utilice unha punta de pipeta libre de ADN/ADNasa en cada paso do pipeteo. Recoméndase as puntas desbotables, resistentes ó aerosol, empacadas en forma estéril.
- A contaminación da mostra de ADN pode constituir unha fonte importante de erro. Polo tanto, recoméndase encarecidamente que as actividades pre- e post-PCR se realicen en recintos separados e que se observen en todo momento as boas prácticas de laboratorio e os procedementos para PCR.
- Débese utilizar só unha mostra de ADN de alto peso molecular (> 30 kb) que fora correctamente extraída e almacenada. Débese establecer exactamente a concentración do ADN.
- Utilice unicamente pipetas monocanal e multicanal que estean debidamente calibradas para evitar pipetear volumes incorrectos.

• O pipeteo incorrecto pode constituír unha fonte importante de erros e pódese evitar aplicando rigurosamente las seguintes regras: *(1)* destape os recipientes inmediatamente antes de pipetear; *(2)* tape os recipientes inmediatamente despois de pipetear (no caso de que as tapas non estean unidas ós recipientes, utilice tapas novas cada vez que peche os recipientes).

• Para evitar contaminación cruzada, recoméndase encarecidamente aplicar rigurosamente as seguintes regras a cada paso: *(1)* asegúrese de que a mesa de traballo contén só os reactivos necesarios para o paso seguinte; *(2)* tape os recipientes inmediatamente despois de pipetear (no caso de que as tapas non estean unidas ós recipientes, utilice tapas novas cada vez que peche os recipientes); *(3)* retire los recipientes da mesa de traballo cando xa no sexan necesarios.

#### **INSTRUCCIONES PARA O USO DE MODY MASTR™**

• Manteña os reactivos sempre en frío antes de utilizalos, a non ser que se especifique o contrario. Despois de utilizalos, devolva inmediatamente os reactivos ó conxelador á temperatura recomendada.

• Evite incluir mostras etiquetadas co mesmo MID (combinación) na mesma serie de secuenciación xa que será imposible distinguir unha doutra.

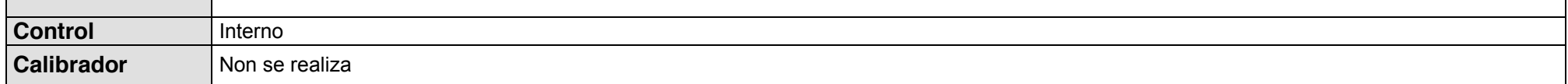

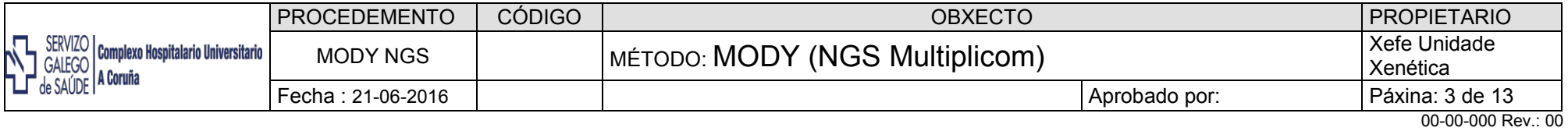

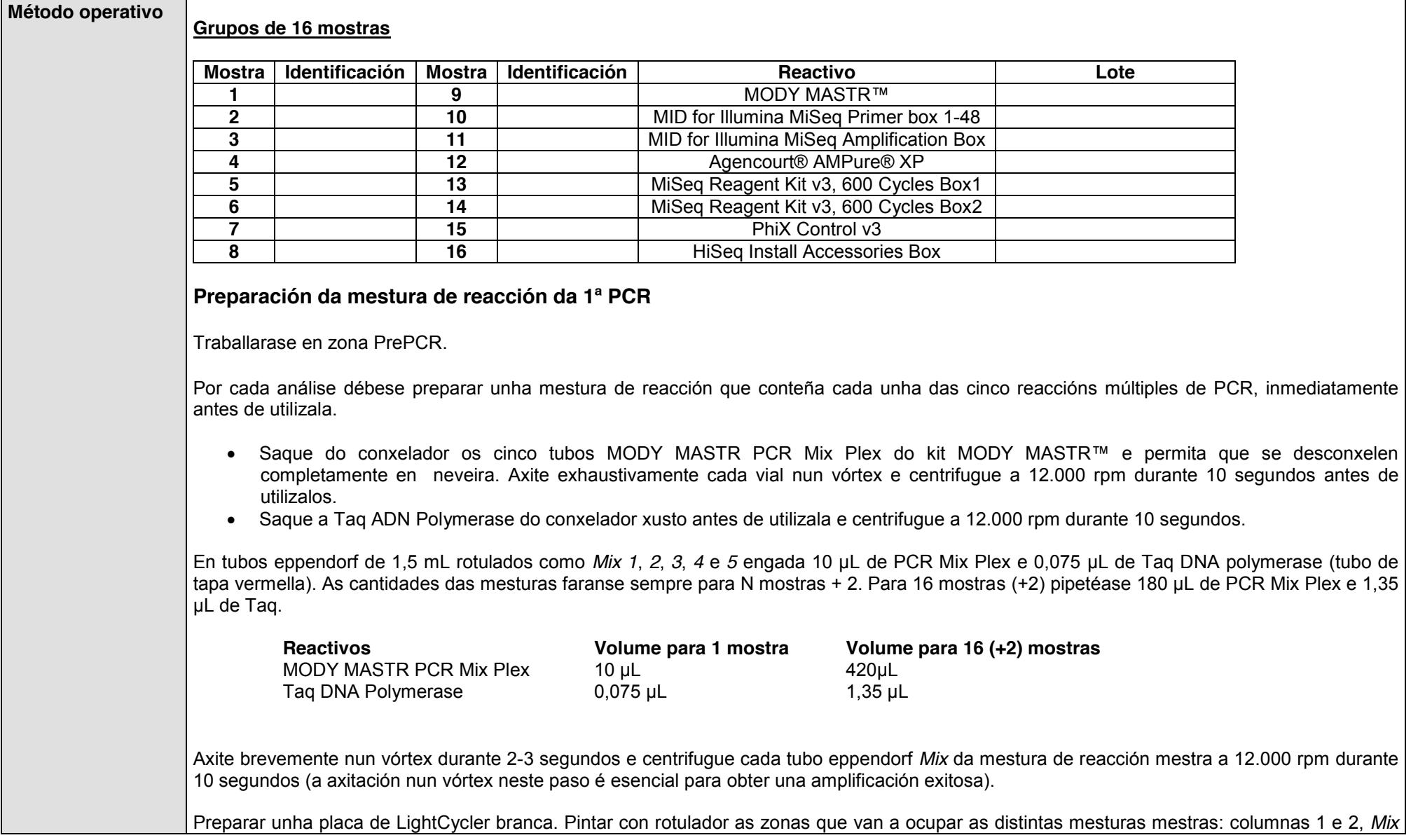

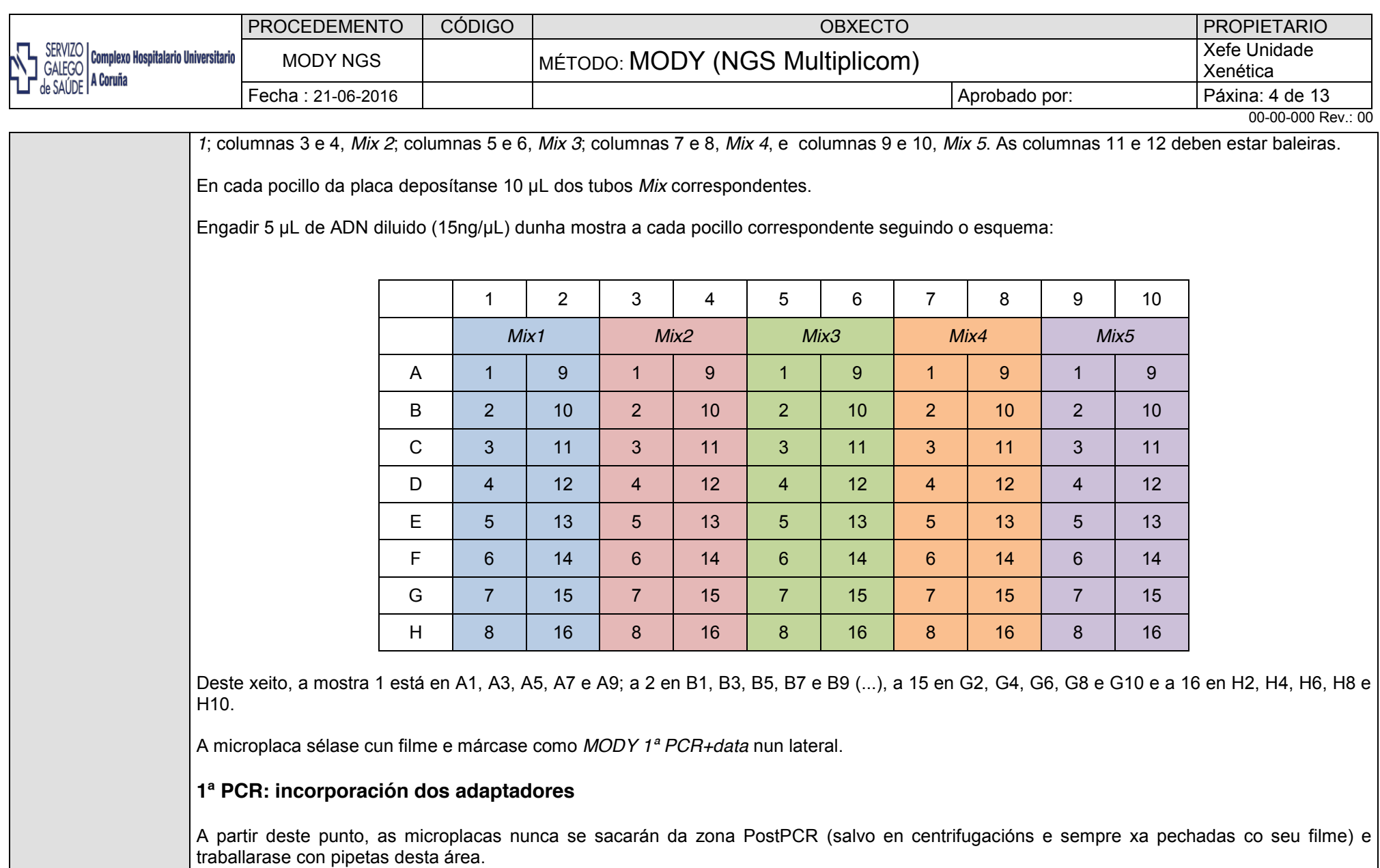

Centrifugar en Eppendorf 5810R a 1.000 rpm durante 3 minutos a 4ºC.

Acender o Lightcycler 480 e seguir os pasos:

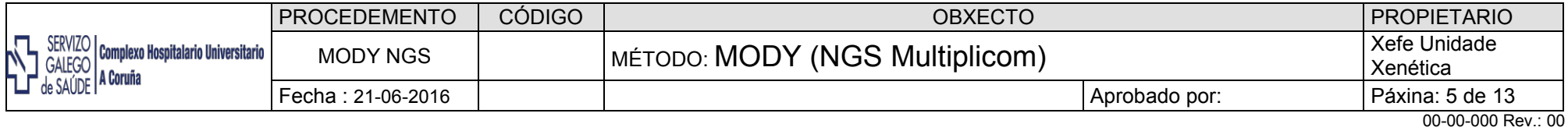

- x En *Overview: new experiment*
- x En *Templates: Multiplicom BRCA run protocol 1*
- x Marcar *Start Run*
- x Gardar en *Experiments* co nome: *MODY+data*
- x Danos un aviso de que non estamos cuantificando (*The next experiment content no acquisitions*): Aceptalo

Ó finalizar non pode permanecer máis dunha hora a temperatura ambiente. Tras 1:45:05, a PCR remata e inmediatamente pásase ó conxelador se non se continúa co seguinte paso.

Control de amplificación da 1ª PCR:

- x A continuación do termociclado realízase un paso de control de calidade. Cargar 5 μL de cada produto de PCR e 5 μL de colorante (Orange) a un xel de agarosa ó 2% que conteña 10 μL/mL de RealSafe (observe coidadosamente todas as instrucións de seguridade), para comprobar a presenza de amplicóns. Incluir un marcador de tamaños por liña (opcional).
- x A amplificación exitosa detéctase como unha banda visible pero dispersa entre os 250 e 450 pb.

Neste paso, se é necesario, pódense gardar as placas seladas no conxelador a -20ºC.

#### **Dilucións dos amplicóns da 1ª PCR**

Dilución final de 1/1000.

- x Primeira dilución: nunha microplaca de Lightcycler cunha pipeta multicanal axeitada engadir 19 μL de auga ós 80 pocillos das 10 primeiras columnas. Seguidamente, coa pipeta multicanal adecuada engadir 1 µL da placa *MODY 1ª PCR+data* á placa. Este paso faise de columna a columna na mesma posición ca na outra placa. Minuciosamente comprobar visualmente que cargamos e depositamos adecuadamente a mostra. Esta placa márcase nun lateral como *MODY Dil1+Data*. Selamos firmemente la placa co seu filme. Centrifugamos na Eppendorf 5810R a 1.000 rpm 3 minutos a 4ºC.
- Segunda dilución: nunha microplaca de Lightcycler cunha pipeta multicanal axeitada engadir 49 μL de auga ós 80 pocillos das 10 primeiras columnas. Seguidamente, coa pipeta multicanal adecuada engadir 1 µL da placa *MODY Dil1+Data*. Este paso realizase de columna a columna na mesma posición ca na outra placa. Minuciosamente comprobar visualmente que cargamos e depositamos adecuadamente a mostra. Esta placa márcase nun lateral como *MODY Dil2+Data*. Selamos firmemente la placa co seu filme. Centrifugamos na Eppendorf 5810R a 1.000 rpm 3 minutos a 4ºC.

Neste paso, se é necesario, pódense gardar as placas seladas no conxelador a -20ºC.

#### **2ª PCR: incorporación dos MID para o Miseq de Illumina**

Desconxele a placa de *MODY Dil2+data* correspondente, e centrifúguea a 1.000 rpm durante 3 minutos a 4ºC.

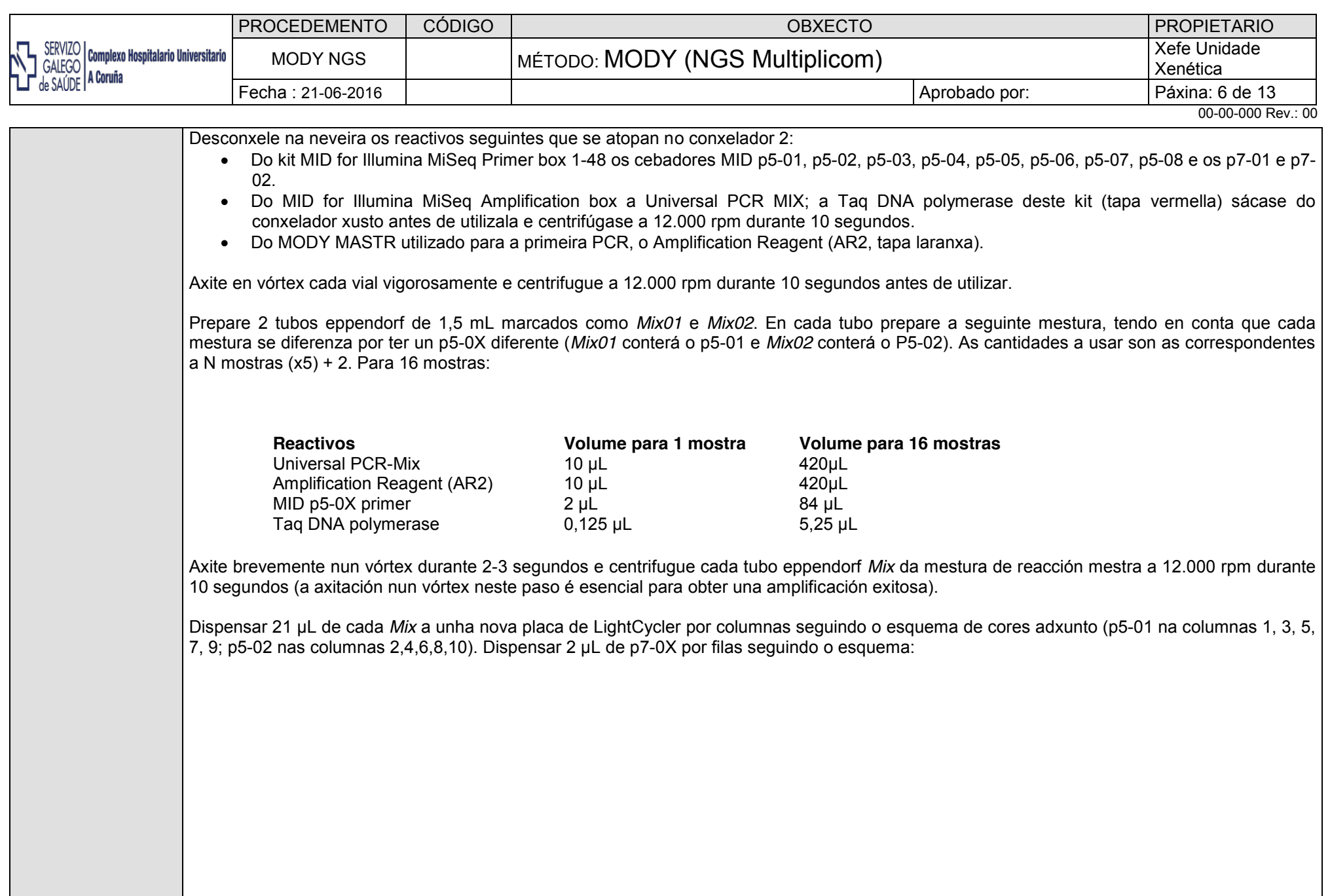

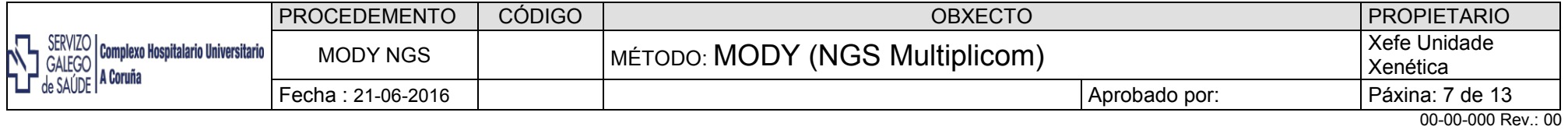

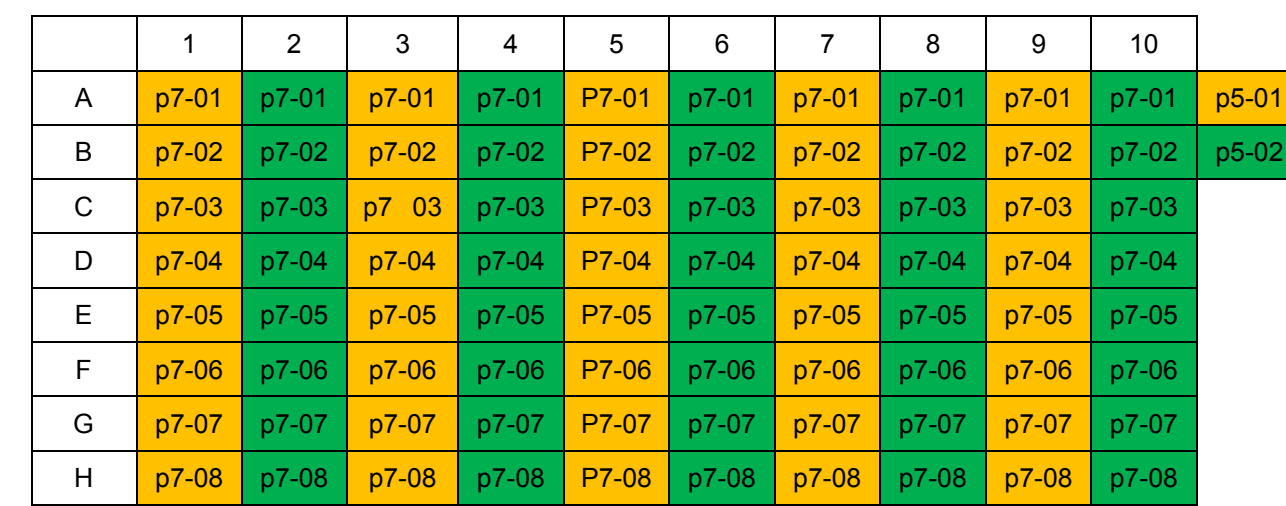

Coa pipeta multicanal axeitada dispense 1 μL de cada pocillo da placa *MODY Dil2+data*, transferindo as mostras columna a columna. Asegúrese a cada pipeteo que carga e dispensa a mostra correctamente.

A microplaca sélase cun filme e márcase como *MODY 2ª PCR+data* nun lateral.

Centrifugue a microplaca en Eppendorf 5810R a 1.000 rpm 3 minutos a 4ºC.

Acender el LightCycler 480, e seguir os pasos:

- x En *Overview* seleccionar *New experiment*.
- x *En Templates* seleccionar *Multiplicom BRCAillumina MID*. Marcar *Apply Templates.*
- x Marcar *Start Run*.
- x Gardar en *Experiments* como *MODYMID+data*.
- x Danos un aviso de que non estamos cuantificando (*The next experimetn content no acquisitions*): Aceptalo

Ó finalizar non pode permanecer máis dunha hora a temperatura ambiente. Tras 1:43:45, a PCR remata e inmediatamente pásase ó conxelador se non se continúa co seguinte paso.

Control de amplificación da 2ª PCR:

x A continuación do termociclado realízase un paso de control de calidade. Cargar 5 μL de cada produto de PCR e 5 μL de tinción (Orange) a un xel de agarosa ó 2% que conteña 10 μL/mL de RealSafe (siga coidadosamente todas as instrucións de seguridade), para

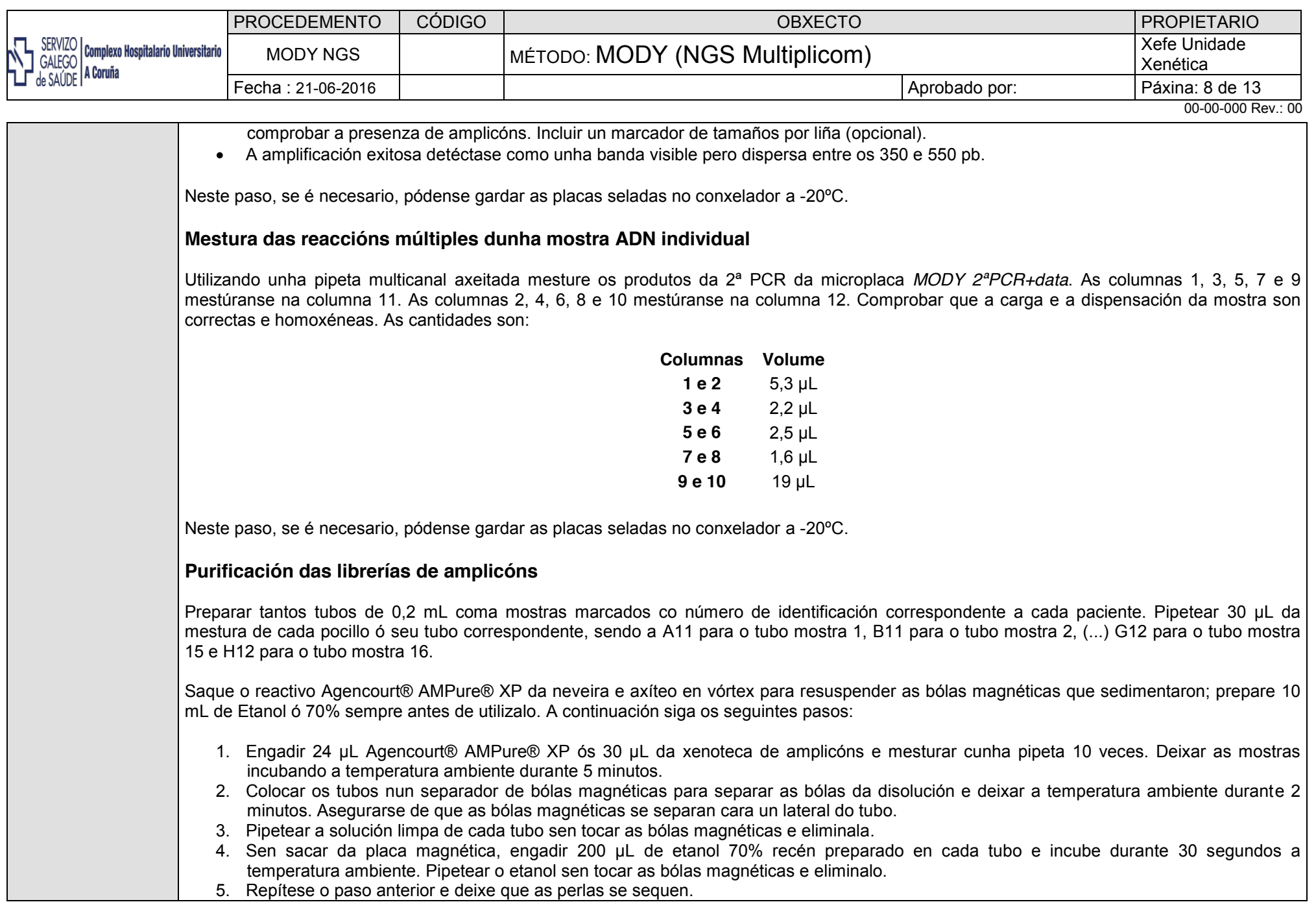

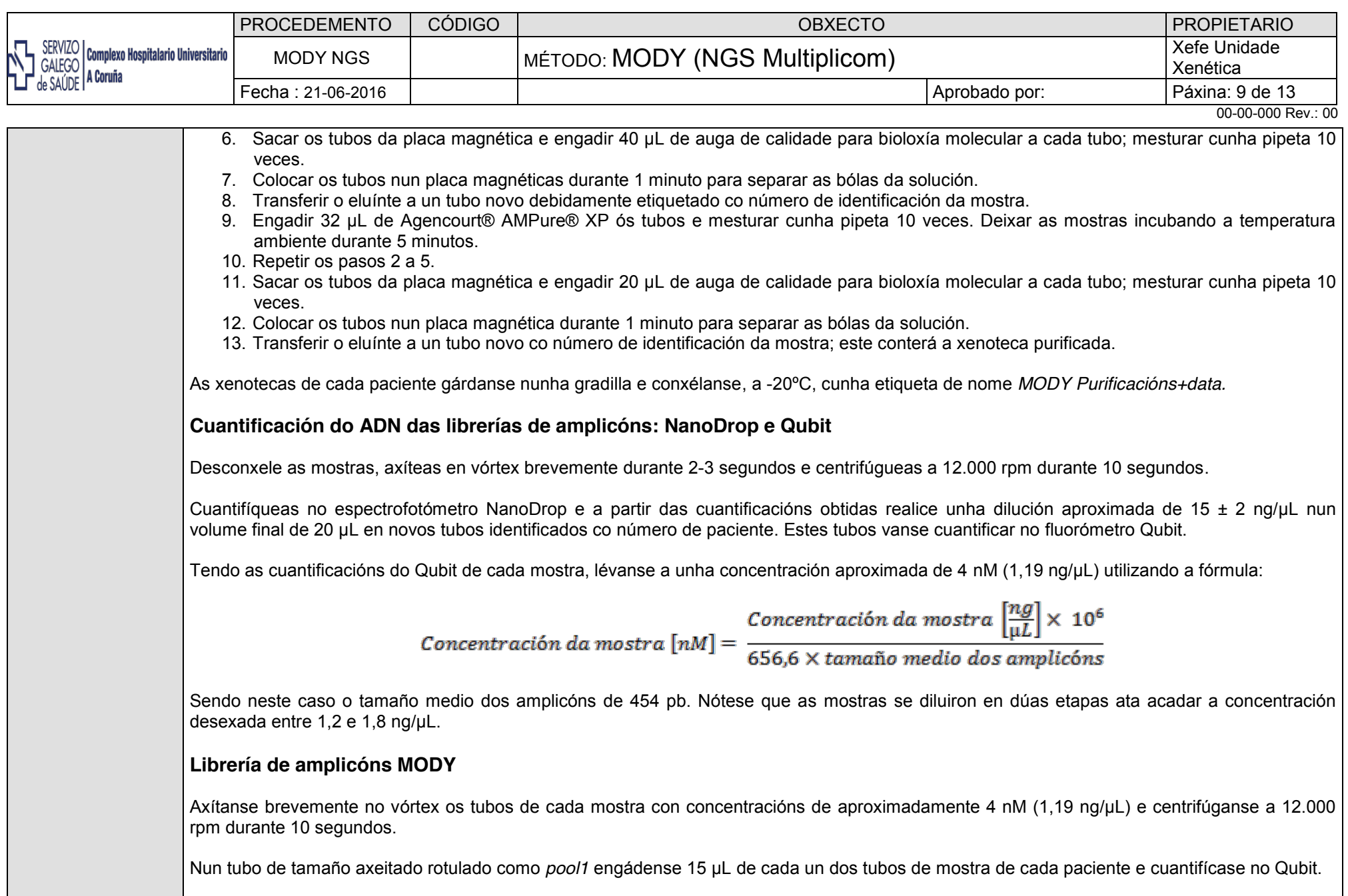

A cantidade de ADN final do *pool MODY* debe axustarse o máximo posible a 1,19 ng/μL (4 nM). Para iso utilízase a fórmula:

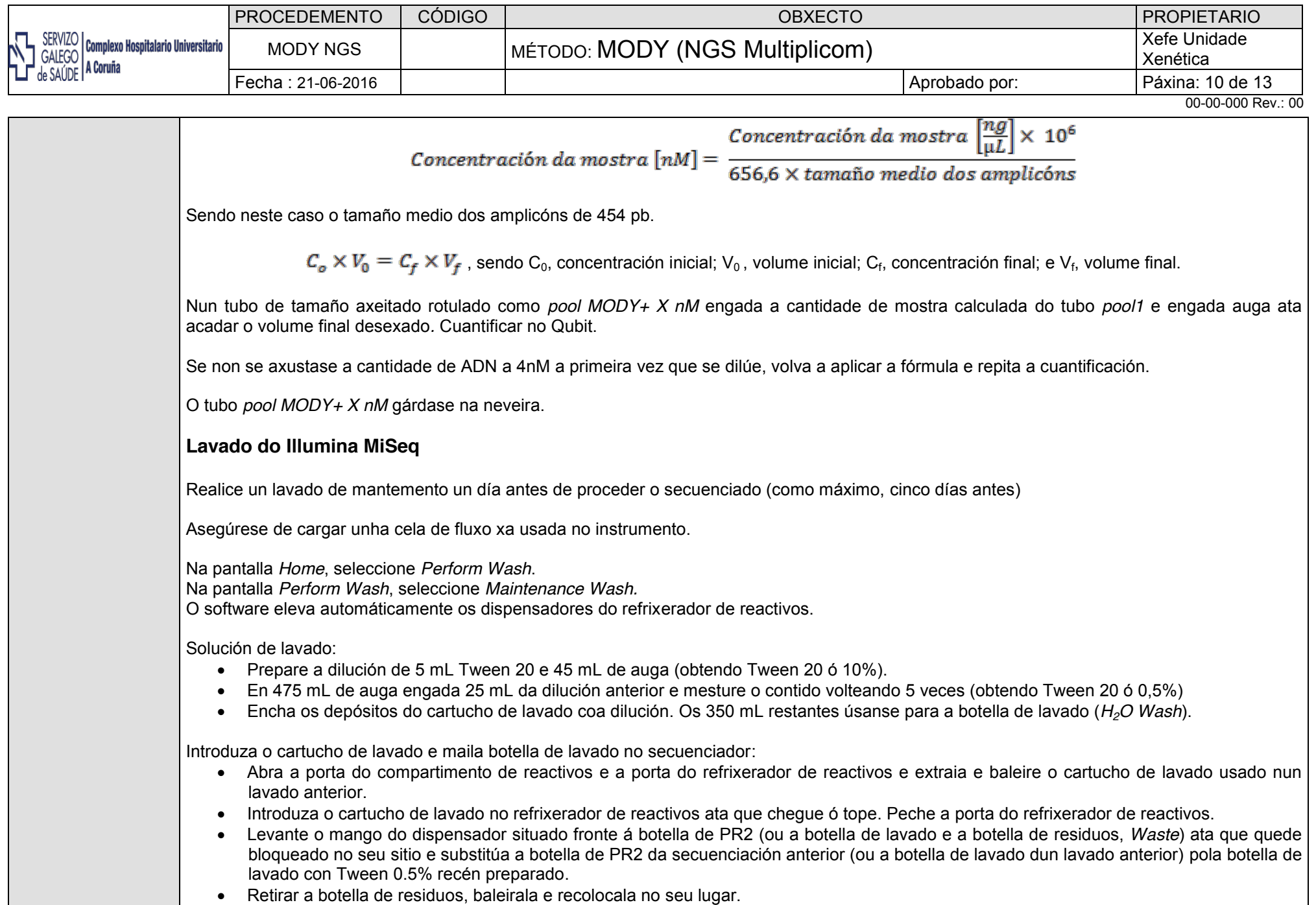

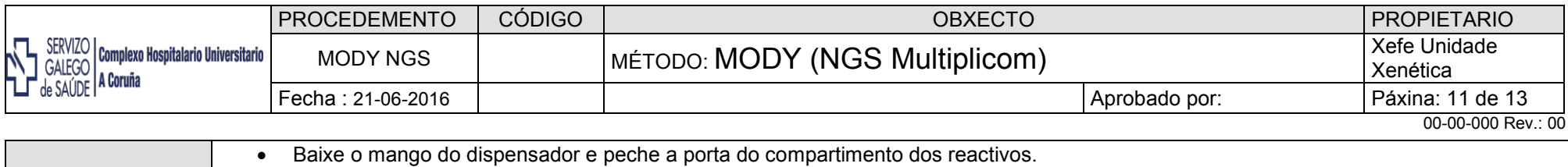

Continúase cos seguintes pasos:

- x Seleccione *Next*. Comeza o primeiro lavado (*Step 1 of 3*).
- x Ó rematar (aproximadamente tras 20 minutos) retire a botella de lavado e o cartucho, elimine o contido e volva a enchelos coma se fixo anteriormente coa solución de lavado. Introdúzaos no compartimento de reactivos e seleccionase *Next* para continuar co segundo lavado (*Step 2 of 3*).
- x Co terceiro lavado procédese de igual forma ca nos anteriores (*Step 3 of 3*); con este último finaliza o lavado de mantemento.

Tanto a botella de lavado coma o cartucho de lavado e a cela de fluxo déixanse no secuenciador para evitar que entre aire no sistema e se sequen os dispensadores.

#### **Preparación do** *pool* **de traballo e do cartucho de reactivos.**

- x Saque do MiSeq Reagent Kit v3, 600 Cycles Box1 o HT1 (*Hybridization buffer*) e desconxéleo na neveira. Saque o cartucho de reactivos e desconxéleo nun baño con auga quente, a cal non debe sobrepasar a liña debuxada nos laterais do cartucho, durante 60-90 min. Unha vez estea desconxelado, voltear varias veces asegurándose de que todos os reactivos están desconxelados e non hai precipitados nos depósitos 1, 2 e 4 (numerados no cartucho). Deixar na neveira ata o seu uso.
- Saque o NaOH 1N e o EBT do kit HiSeq Install Accessories Box.
- Saque os tubos R1, I e R2 do kit MID for Illumina MiSeg Amplification box e desconxéleos. Antes de usalos, axitar en vórtex 2-3 segundos e centrifugue 12.000 rpm durante 10 segundos.
- · Saque o PhiX Control v3 10 nM e desconxéleo. Antes de usalo, axitar en vórtex 2-3 segundos e centrifugar a 12.000 rpm durante 10 segundos.

Dilúa 20 µL de NaOH 1 N en 180 µL de auga de calidade para bioloxía molecular nun tubo de 0,2 mL e invirta o tubo marcado como *NaOH*  varias veces para mesturar ben. Obterá así 200 µL de NaOH 0,1 N.

En tubos eppendrof de 1,5 mL marcados como *R1*, *I* e *R2* engada 597 µL de HT1 e 3 µL dos tubos correspondentes; axíteos en vórtex 2-3 segundos e centrifúgueos a 12.000 rpm durante 10 segundos.

Desnaturalización do *Poll Mody+nM* a 4nM e do PhiX Control v3 10 nM:

- x Tubo *A*: nun tubo eppendorf de 1,5 mL rotulado como *A* engada 5 µL da dilución de aproximadamente 4nM (*Pool MODY+nM)* e 5 µL de NaOH 0,1 N. Deixe desnaturalizar durante 5 min a temperatura ambiente. Pasado ese tempo, introdúzao en xeo para parar a reacción de desnaturalización. Engada 990 µL de HT1, obtendo 1 mL de *pool* a 20pM e déixeo en xeo.
- x Tubo *B*: nun tubo eppendorf de 1,5 mL rotulado como *B* engada 2 µL de PhiX Control v3 10 nM, 3 µL de EBT e 5 µL de NaOH 0,1 N e déixeo desnaturalizar durante 5 min a temperatura ambiente. Pasado o tempo, introdúzao en xeo para parar a reacción de desnaturalización. Engada 990 µL de HT1, obtendo 1 mL de PhiX a 20pM e déixeo en xeo.
- x Prepare un tubo eppendorf rotulado como *11pM*. Engada 450 µL de HT1 e 550 µL do contido do *pool* das mostras a 20 pM, obtendo así 1 mL de *pool* a 11 pM.
- x Nun tubo eppendorf marcado como *Solución traballo*, engada 950 µL de *pool* das mostras a 11pM e 50 µL de PhiX a 20pM, axíteo en

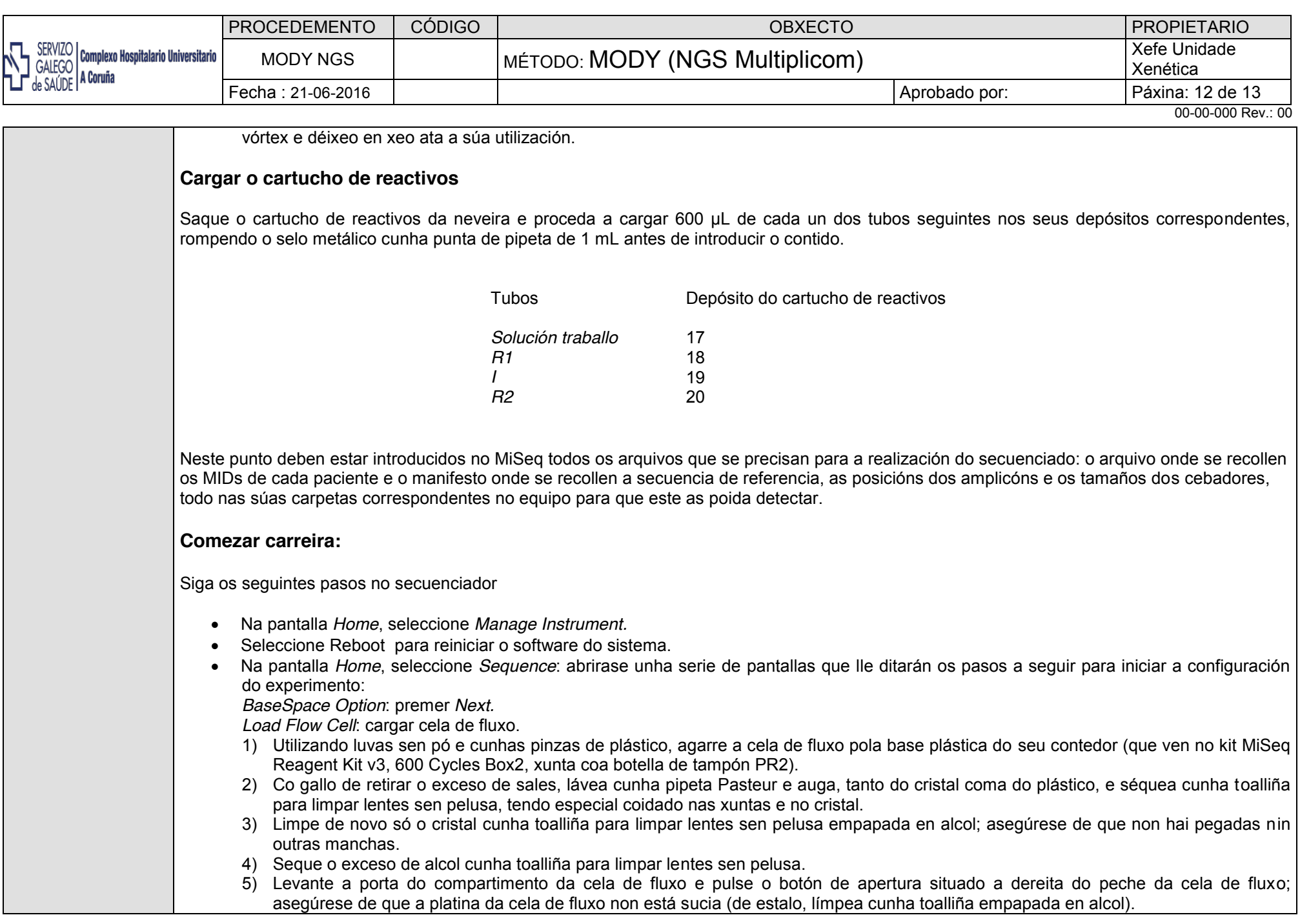

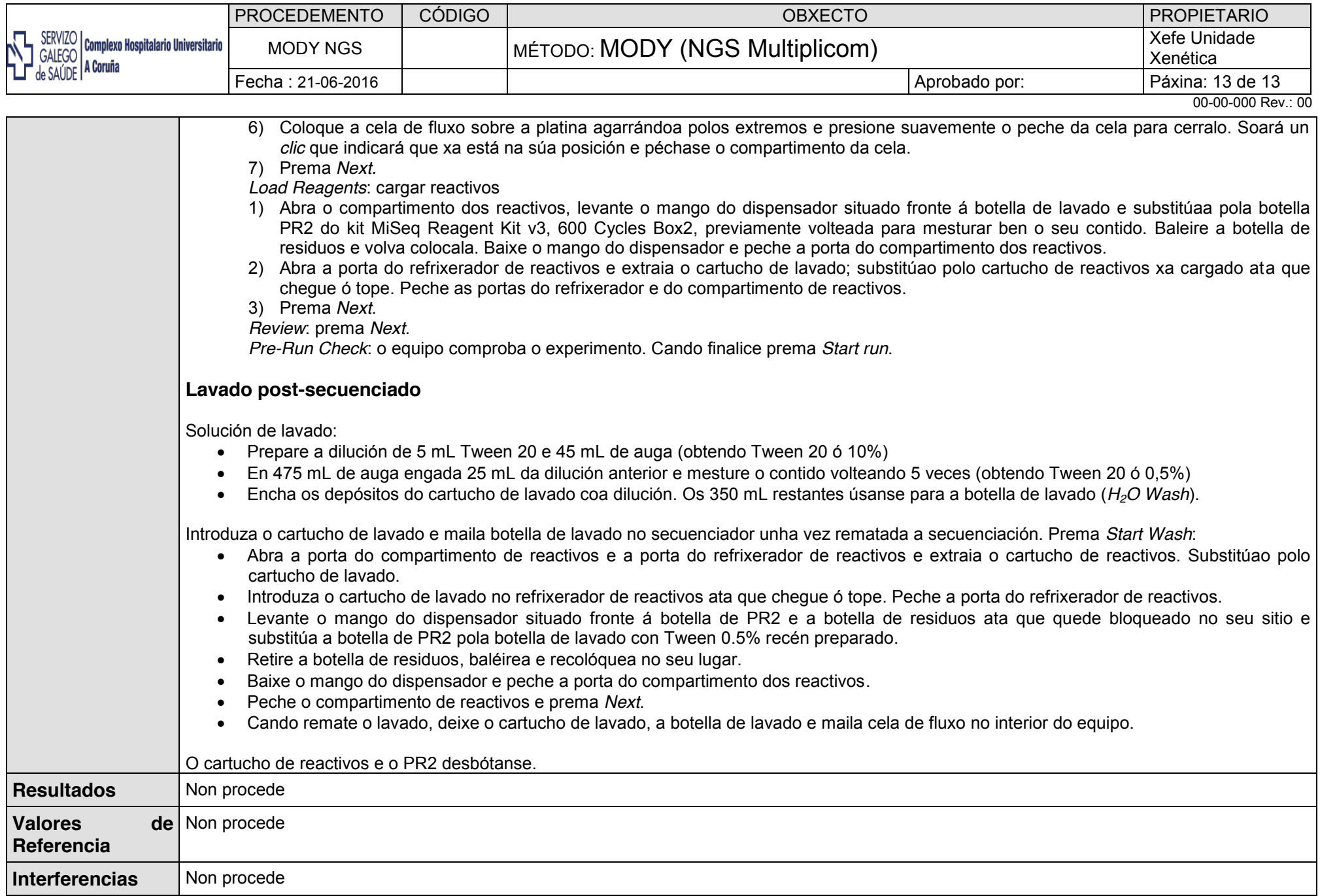